# **ІЙСКИ**І PO  $\epsilon$

No 1 2024

# АЛЕКСАНДР ПОЧУЕВ 20 ЛЕТ НА ЗАЩИТЕ ДОБРА

# РОССИЙСКИЙ<br>ВОКАТ

# РЕДАКЦИОННЫЙ СОВЕТ

#### **Г. Б. МИРЗОЕВ – Председатель,**

президент Гильдии российских адвокатов, вице-президент Федеральной палаты адвокатов РФ

#### **С. И. ВОЛОДИНА – сопредседатель,**

президент Федеральной палаты адвокатов РФ

#### **В. В. БЛАЖЕЕВ –**

ректор Московского государственного юридического университета (МГЮА) им. О. Е. Кутафина

#### **О. В. БАУЛИН –**

вице-президент Федеральной палаты адвокатов РФ, президент АП Воронежской области

#### **А. П. ГАЛОГАНОВ –**

вице-президент Федеральной палаты адвокатов РФ, президент АП Московской области, вице-президент Российского университета адвокатуры и нотариата имени Г. Б. Мирзоева

#### **А. К. ГОЛИЧЕНКОВ –**

декан юридического факультета Московского государственного университета имени М.В. Ломоносова

#### **В. В. ГРИБ –**

вице-президент Федеральной палаты адвокатов РФ

#### **С. Б. ЗУБКОВ –**

вице-президент Федеральной палаты адвокатов РФ, президент Адвокатской палаты г. Москвы

#### **А. К. ИСАЕВ –**

депутат Государственной Думы ФС РФ, заместитель руководителя фракции «ЕДИНАЯ РОССИЯ» в Государственной Думе ФС РФ, председатель попечительского совета Российского университета адвокатуры и нотариата имени Г. Б. Мирзоева

#### **А. А. КЛИШАС –**

председатель Комитета Совета Федерации по конституционному законодательству и государственному строительству

#### **А. Ю. КАЮРИН –**

вице-президент Гильдии российских адвокатов, председатель президиума коллегии адвокатов «Свердловская областная гильдия адвокатов»

#### **В. В. МОМОТОВ –**

председатель Совета судей РФ, судья Верховного Суда РФ, член Президиума Верховного Суда РФ

#### **А. Л. НИЖИНСКИЙ –**

первый вице-президент Гильдии российских адвокатов, член Совета АП г. Москвы

#### **М. Н. ТОЛЧЕЕВ –**

первый вице-президент Федеральной палаты адвокатов РФ

#### **Н. В. ФИЛИППОВ –**

вице-президент Гильдии российских адвокатов, председатель Московской городской коллегии адвокатов «Бюро адвокатов «Де-юре»

#### **ЖУРНАЛ ОСНОВАН В АПРЕЛЕ 1995 Г.**

#### **УЧРЕДИТЕЛИ И ИЗДАТЕЛИ:**

ГИЛЬДИЯ РОССИЙСКИХ АДВОКАТОВ, ФЕДЕРАЛЬНАЯ ПАЛАТА АДВОКАТОВ РФ

**ВЫХОДИТ** ОДИН РАЗ В ТРИ МЕСЯЦА

**ЗАРЕГИСТРИРОВАН РОСКОМНАДЗОРОМ** ПИ № ФС 77–74875 ОТ 21.01.2019

#### **НАШ АДРЕС В ИНТЕРНЕТЕ:**

WWW.GRA.RU **E-MAIL:** VEREMCHENKO@GRA.RU

ISSN 1025–7225

#### **НОМЕР ПОДПИСАН В ПЕЧАТЬ:**  22.03.2024 Г. **НОМЕР ВЫШЕЛ В СВЕТ:**

10.07.2023 Г.

#### **ЗАКАЗ** № 54

#### **ОТПЕЧАТАНО В ТИПОГРАФИИ**

ООО «КАНЦЛЕР» 150008, Г. ЯРОСЛАВЛЬ, УЛ. КЛУБНАЯ, Д. 4-49

**ТИРАЖ** 1000 ЭКЗ.

#### **СВОБОДНАЯ ЦЕНА**

#### РЕДАКЦИЯ

**Выпускающий редактор –**  Н. А. ЯШИНА

**Фотограф –**  И. А. ВАСИЛЬКИНА

**Отдел рекламы –**  В. Н. ЕРЕМЧЕНКО

**Редактор-корректор –**  О. Б. ДРОВОСЕКОВА

**Верстка –**  Е. В. МУСАТОВА

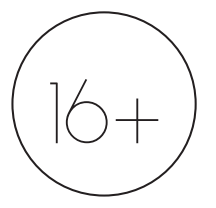

#### © **«РОССИЙСКИЙ АДВОКАТ»**

ВОСПРОИЗВЕДЕНИЕ МАТЕРИАЛОВ ПОЛНОСТЬЮ ИЛИ ЧАСТИЧНО БЕЗ РАЗРЕШЕНИЯ РЕДАКЦИИ ЗАПРЕЩЕНО. РЕДАКЦИЯ НЕ НЕСЕТ ОТВЕТСТВЕННОСТИ ЗА ДОСТОВЕРНОСТЬ ИНФОРМАЦИИ, СОДЕРЖАЩЕЙСЯ В РЕКЛАМНЫХ ОБЪЯВЛЕ-НИЯХ И АВТОРСКИХ МАТЕРИАЛАХ. МНЕНИЕ РЕДАКЦИИ МОЖЕТ НЕ СОВПАДАТЬ С ТОЧКОЙ ЗРЕНИЯ АВТОРОВ. ПРИСЛАННЫЕ МАТЕРИАЛЫ НЕ РЕЦЕНЗИРУЮТСЯ И НЕ ВОЗВРАЩАЮТСЯ. РЕДАКЦИЯ НЕ РАССМАТРИВАЕТ МАТЕРИАЛЫ, ОПУБЛИКОВАННЫЕ В ДРУГИХ ИЗДАНИЯХ, В ТОМ ЧИСЛЕ В ИНТЕРНЕТ-СМИ, ИЛИ РАСТИРАЖИРОВАННЫЕ ДРУГИМ СПОСОБОМ.

# **СОДЕРЖАНИЕ**

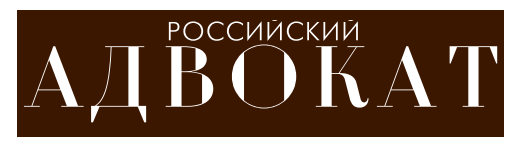

№ 1 2024

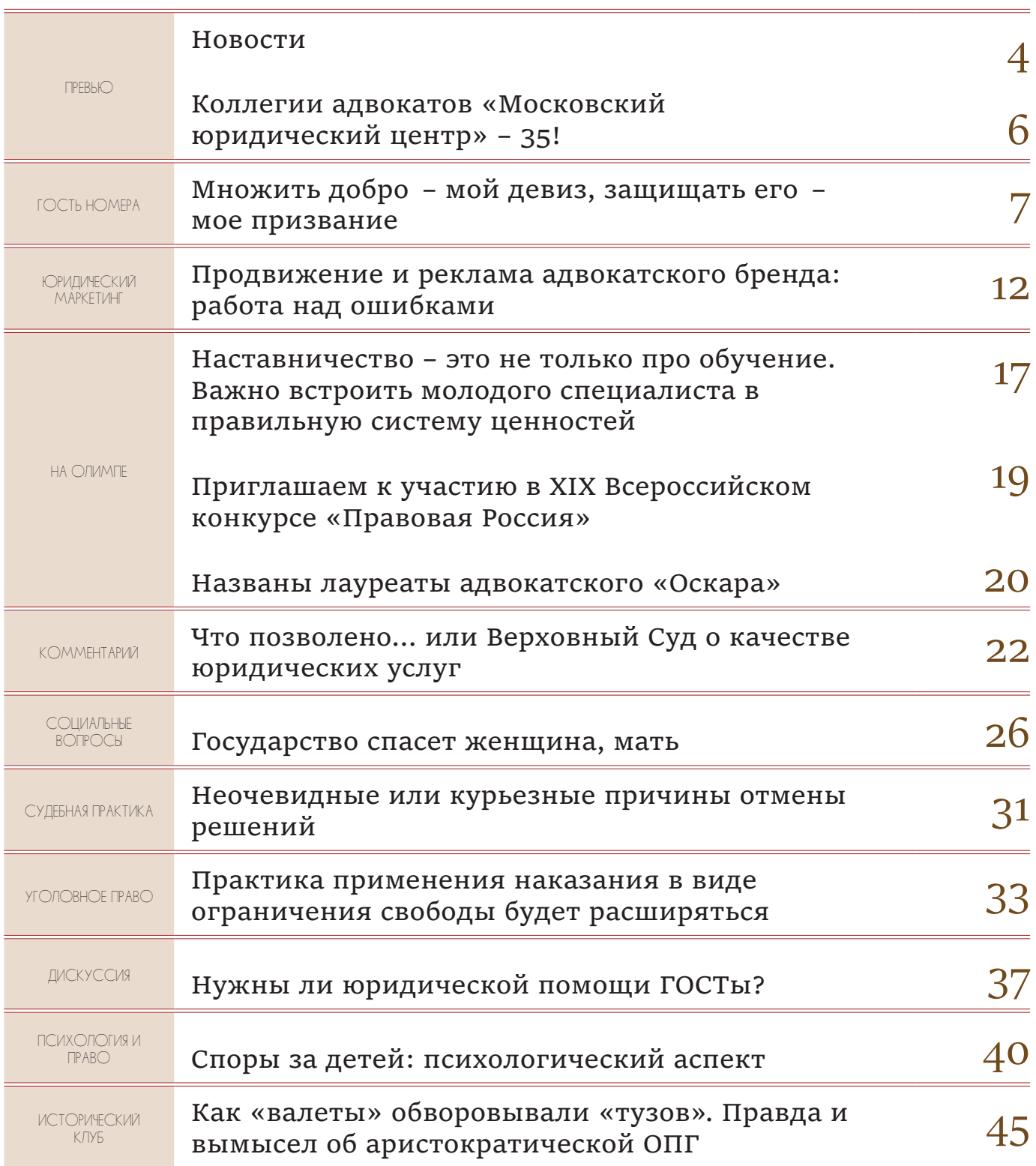

#### **Дорогие коллеги!**

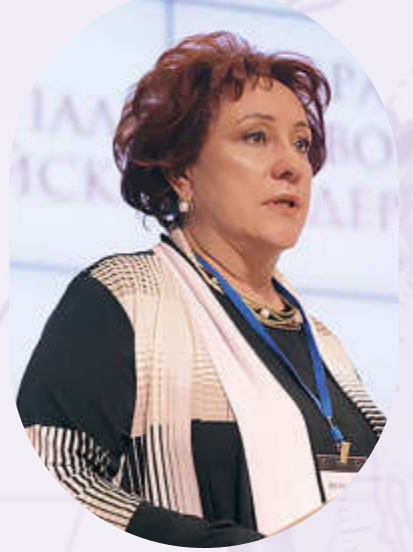

В российской адвокатуре сложилась славная традиция вручения наград имени выдающегося адвоката Федора Никифоровича Плевако. В этом году в 21-й раз лауреаты поднимутся на сцену к известному портрету легендарного присяжного поверенного, чтобы из рук коллег получить серебряные и золотые медали, а также бронзовый бюст мэтра.

Награды им. Ф.Н. Плевако для адвокатского сообщества очень важны. Вручая их, мы не только отдаем дань

памяти великому адвокату, но и демонстрируем, чьим идеалам мы верны и по сей день.

В этом смысле для нас очень важен еще один проект – 10-серийный исторический фильм о Ф.Н. Плевако, роль которого исполняет Сергей Безруков. Федеральная палата адвокатов РФ оказывает всяческую поддержку создателям этого фильма, потому что благодаря ему повысится уровень доверия к адвокатуре в обществе, возрастет понимание смысла нашей профессии.

В этом году российская адвокатура празднует очередной юбилей –160-летие. По этому случаю мы запланировали ряд торжественных мероприятий, которые пройдут во многих адвокатских палатах.

Уверена, что у нас будет еще много других замечательных поводов поздравить друг друга: оправдательные приговоры, победы на судебной трибуне и в процессе переговоров, воплощение творческих и научных идей. В этом наше огромное преимущество – адвокатская профессия многообразна. К счастью, благодаря журналу, который вы держите сейчас в руках, у нас есть прекрасная возможность не упустить из виду самые яркие звезды на нашем небосклоне.

С наилучшими пожеланиями,

**Президент Федеральной палаты адвокатов РФ Светлана Володина** **Дорогие читатели! Приветствую вас на страницах первого в 2024 году выпуска журнала «Российский адвокат».**

Первый квартал этого года охватывает значимые и почитаемые в России праздники. От всей души поздравляю вас, дорогие коллеги!

Сложнейшая геополитическая обстановка оказывает влияние на адвокатское сообщество нашей страны, отражается на целях и задачах адвокатуры. Гильдия российских адвокатов проводит большую работу по интеграции новых территорий в правовое поле страны, а также активно участвует в организации оказания юридической помощи гражданам, государственным и

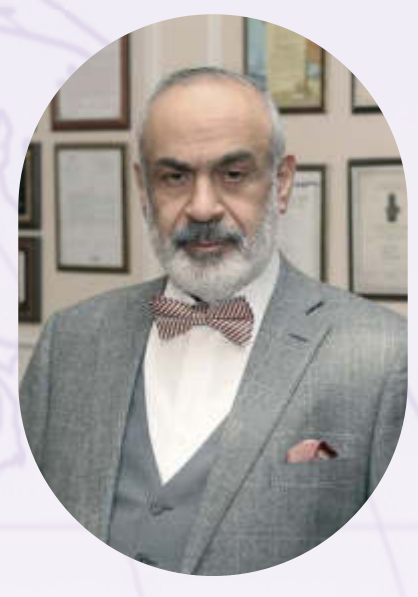

общественным структурам Донбасса. Так, в конце февраля состоялась встреча руководителей Рабочей группы Гильдии российских адвокатов по организации бесплатной юридической помощи с представителями Херсонской областной Думы и руководителями ООДГП «Русский Донбасс». В Центральном доме адвоката 6 марта высокими наградами были отмечены адвокаты и участники СВО, в том числе за вклад в сплочение Русского мира и за вклад в защиту прав и законных интересов граждан России и российских соотечественников, проживающих за рубежом. Роль и задачи адвокатуры в современных реалиях приобретают новый смысл и повышают значение защиты прав граждан, требуют от адвокатов сплоченности, верности профессиональному долгу и принципам законности.

Адвокатура едина не только в работе, но и в радостных событиях. В этом году мы не раз соберемся для чествования заслуг наших коллег, нас ждет много знаменательных дат и знаковых событий – вручение наград им. Ф.Н. Плевако, празднование 160-летия российской адвокатуры. Кроме того, 30 лет исполняется Гильдии российских адвокатов и 35 – коллегии адвокатов «Московский юридический центр».

Я поздравляю всех коллег, которые разделяют вместе со мной радость, гордость и светлые надежды на дальнейшее процветание и развитие адвокатуры.

Надеюсь, наш журнал станет информационной площадкой, где все адвокаты смогут рассказать о своих победах, узнать о чаяниях своих коллег и обсудить проблемные и дискуссионные вопросы, возникающие в адвокатской практике.

> **Президент Гильдии российских адвокатов, Президент Международной ассоциации русскоязычных адвокатов, ректор Российского университета адвокатуры и нотариата Гасан Мирзоев**

#### Осужденные и подследственные смогут чаще видеться с детьми

Госдума в первом чтении приняла проект федерального закона «О внесении изменений в статью 92 Уголовно-исполнительного кодекса Российской Федерации и статью 18 Федерального закона «О содержании под стражей подозреваемых и обвиняемых в совершении преступлений».

В соответствии с частью первой статьи 92 Уголовно-исполнительного кодекса Российской Федерации осужденным к лишению свободы предоставляется право на телефонные разговоры. При отсутствии технических возможностей администрацией исправительного учреждения количество телефонных разговоров может быть ограничено до шести в год. Законопроект удваивает это количество. А для подозреваемых и обвиняемых, у которых есть несовершеннолетние дети, законопроект предусматривает одно дополнительное свидание с детьми в месяц.

Как отмечено в пояснительной записке, законопроект разработан в целях гуманизации законодательства Российской Федерации. Кроме того, принятие данных поправок позволит реализовать некоторые положения Концепции развития уголовно-исполнительной системы Российской Федерации на период до 2030 года, утвержденной Распоряжением Правительства РФ от 29 апреля 2021 г. № 1138-р.

# Комитет Госдумы одобрил поправки

#### о прекращении статуса адвоката

Согласно законопроекту «О внесении изменений в Федеральный закон «Об адвокатской деятельности и адвокатуре в Российской Федерации» будет введен Единый государственный реестр адвокатов. Кроме того, вносятся некоторые уточнения в процедуру получения и прекращения статуса адвоката. Порядок ведения Единого реестра определит Минюст. Федеральная палата адвокатов будет передавать в ведомство в электронной форме сведения о претендентах, успешно сдавших квалификационный экзамен. Реестр будут вести в бумажном и электронном виде. Он будет открытым и общедоступным. Ко второму чтению поступило 12 поправок, из которых 5 рекомендовано принять. В частности, поправками дополнили нормы о прекращении адвокатского статуса. Он будет прекращаться по решению Совета адвокатской палаты, если адвокат предоставил недостоверные сведения о себе в квалификационную комиссию, если он исполнял ненадлежащим образом свои профессиональные обязанности. Статуса будут лишать, если адвокат выехал на постоянное место жительства или на срок больше года за пределы России. Исключение - если человек уехал на лечение или обучение, либо сопровождает своих родственников в командировке.

# Двери СИЗО откроются для священнослужителей всех конфессий

Министерство юстиции вынесло на общественное обсуждение законопроект, наделяющий руководство СИЗО правом заключать специальные соглашения с религиозными организациями для работы священнослужителей в следственных изоляторах. При этом у начальников СИЗО появятся помощники по работе с верующими. Заключать соглашения с религиозными организациями о духовном окормлении содержащихся в СИЗО смогут территориальные органы исполнения наказаний. Требования к этим соглашениям утвердит Минюст. В Уголовно-исполнительном кодексе есть статья об обеспечении свободы вероисповедания осужденных, из-за такой формулировки получается, что формально это не касается следственных изоляторов, поскольку там содержат подозреваемых, обвиняемых и подсудимых, а не осужденных. Это и решили исправить, дополнив УИК.

### Создан механизм возмещения расходов на споры,

### рассмотренные Роспатентом

Подписан закон, дополняющий п. 2 ст. 1248 ГК РФ положением о том, что в случае рассмотрения спора в административном порядке расходы, связанные с соблюдением такого порядка, подлежат возмещению выигравшей стороне за счет проигравшей. Законопроект был разработан во исполнение постановления Конституционного суда РФ от 10 января 2023 года, согласно которому нормы Гражданского и Арбитражного процессуального кодексов, препятствующие возмещению сторонам понесенных ими расходов при рассмотрении споров в Роспатенте, признаны не соответствующими Конституции. КС постановил разработать механизм возмещения таких расходов.

Указанные расходы состоят из патентных и иных пошлин, а также издержек, включающих в себя суммы, подлежащие выплате экспертам, специалистам и переводчикам, расходы на оплату в разумных пределах услуг патентных поверенных, адвокатов и иных представителей, и другие расходы. Если по результатам рассмотрения спора принято решение о частичном удовлетворении требований, расходы подлежат возмещению пропорционально объему удовлетворенных требований.

# Поздравляем с 80-летием

# Евгения Николаевича Мысловского!

29 февраля 2024 года отметил юбилей видный общественный деятель, член Совета при Президенте Российской Федерации по развитию гражданского общества и правам человека, профессор кафедры уголовного права и процесса Российского государственного института интеллектуальной собственности, президент Фонда противодействия организованной преступности и коррупции «Антимафия» Евгений Николаевич Мысловский.

Е.Н. Мысловский родился 29 февраля 1944 года. Учился на юридическом факультете Московского государственного университета имени Ломоносова. Будучи студентом, Е.Н. Мысловский начал

работать в органах прокуратуры. В 1980 году был назначен старшим следователем по особо важным делам. В 1986 году обратил внимание руководства страны на серьезную опасность проникновения криминальных элементов в экономику и политику.

В 1991 году Е. Н. Мысловский выступил в качестве одного из учредителей, а впоследствии занял пост президента Общественного научно-исследовательского Фонда противодействия организованной преступности и коррупции «Антимафия». Выйдя в отставку, Евгений Николаевич перешел на научно-преподавательскую работу, стал одним из организаторов юридического факультета Московского государственного открытого университета, в котором с 1992 по 2004 год занимал должность заведующего кафедрой уголовного права и процесса, подготовил учебные спецкурсы «Правоохранительные органы Российской Федерации», «Расследование экономических преступлений», «Теория доказывания». С 2005 года - профессор кафедры уголовного права и процесса Российской государственной академии интеллектуальной собственности. Автор более 100 статей, посвященных проблемам борьбы с организованной преступностью и коррупцией, уголовно-правовой защите экономики и интеллектуальной собственности.

Коллеги Евгения Николаевича, редакция журнала «Российский адвокат», Гильдия российских адвокатов, Российский университет адвокатуры и нотариата имени Г.Б. Мирзоева поздравляют Е.Н. Мысловского с юбилеем и желают крепкого здоровья, долголетия, успешной работы на благо гражданского общества России!

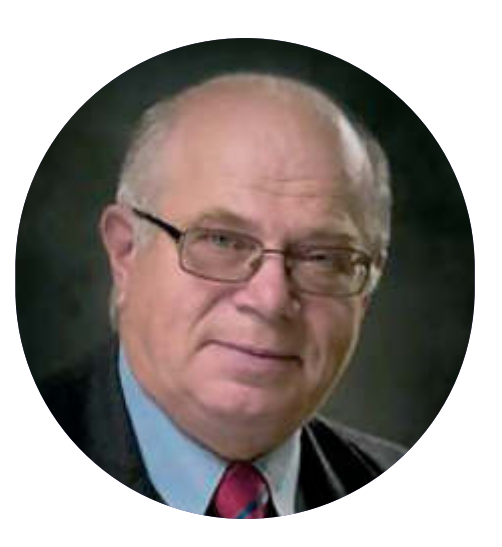

# Коллегии адвокатов

# «Московский юридический центр» - 35!

В марте 2024 года День рождения празднует адвокатское объединение, по которому можно изучать историю российской алвокатуры, с которого в далеком 1989 году началась эпоха формирования сообщества профессиональных защитников новой формации. В то время менялась страна, менялись общественные отношения, зарождалось предпринима-

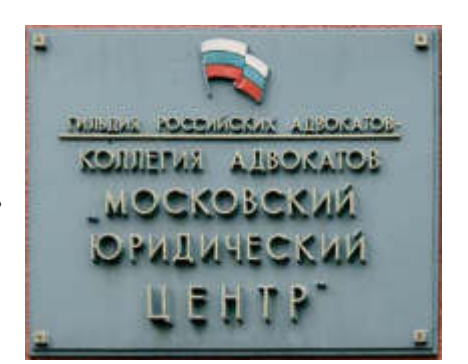

тельство. Экономика принимала новые формы, и от адвокатуры требовалось создать нечто новое, отвеча-

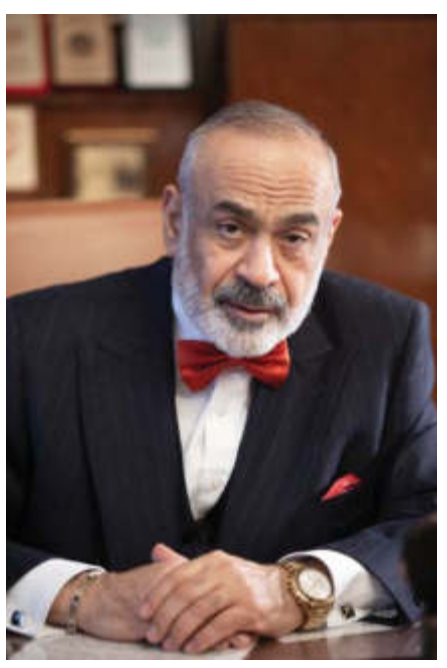

ющее вызовам времени.

Поздравляем всех членов коллегии «Московский юридический центр» с этой красивой датой! А в первую очередь ее основателя -Мирзоева Гасана Борисовича. Именно этот незаурядный, талантливый человек когда-то почувствовал и понял, какой именно должна быть эта новая структура для оказания правовой помощи молодому российскому бизнесу. Гасан Борисович как капитан вел свой корабль через бури и штормы намеченным курсом к успеху. Корабль, следуя духу времени и правовым трендам, менял названия - Госюрцентр Мосгорисполкома, Государственный юридический центр Моссовета, Московский юридический центр Моссовета, Московский юридический центр Правительства Москвы и, наконец, коллегия адвокатов «Московский юридический центр» - но неизменными оставались преданность работе, бережное отношение к адвокатской тайне, верность интересам доверителей.

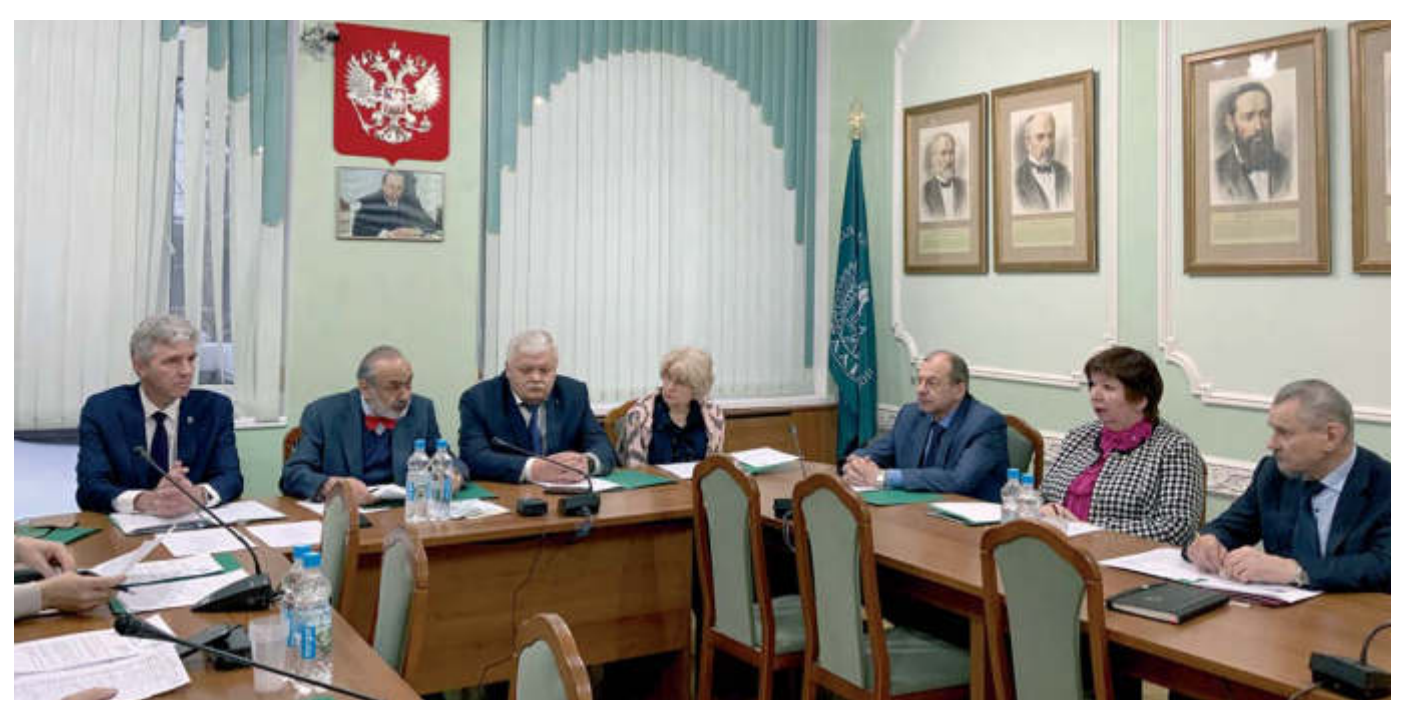

Идет заседание Президиума коллегии адвокатов «Московский юридический центр». 14.12.2023 г.

# **Множить добро– мой девиз, защищать ащищать его– мое призвание**

**«Российский адвокат» выходит один раз в квартал, и первый номер охватывает такие важные для россиян праздники, как День защитника Отечества и 8 Марта. А еще наступивший 2024 год объявлен в нашей стране Годом семьи. И трудно для этого выпуска найти более подходящую фигуру на роль гостя, ведь он – офицер запаса, инструктор по стрельбе, отец девятерых детей, а его имя с греческого переводится как защитник людей. Знакомьтесь: президент Международной коллегии адвокатов города Москвы «Почуев, Зельгин и Партнеры», адвокат Александр Почуев.**

фото Анастасия Рысь

- Александр Михайлович, традиционно принято у гостя спрашивать, как он пришел в адвокатуру. Но мне хотелось бы начать с более сентиментального. Вы говорили, что родились в самую холодную зиму в истории Санкт-Петербурга. Отразился ли этот факт на характере, эмоционально вы - холодный человек?

- Да разве можно с фамилией Почуев быть холодным человеком? Я на своем профессиональном и жизненном опыте убедился, что имена и фамилии на уровне звучания, так называемой психофонетики, влияют на формирование характера их владельца. Чувства и чуйка у всех членов нашей семьи являются верными союзниками при принятии решений.

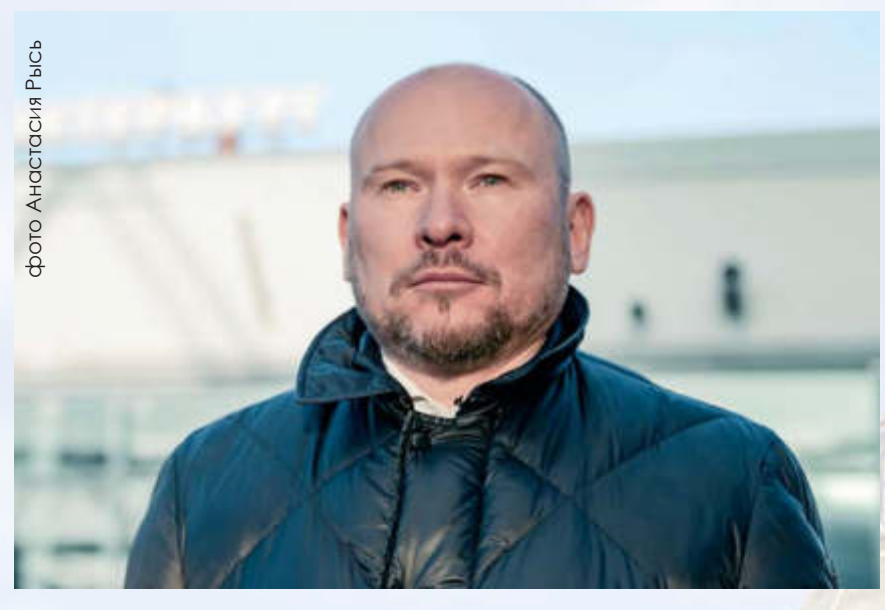

Ну а защищать людей, в том числе в судах, это предписано моим именем - Алекс в переводе с греческого «защитник», а Андрос - «людей». Так что для меня моя профессия - это призвание.

#### - Поделитесь, пожалуйста, детскими воспоминаниями, которые оказали влияние на выбор профессии юриста.

- Мое детство и юность выпали на лихие девяностые. Многие тогда росли на улице и под влиянием нахлынувших голливудских блокбастеров. На меня больше всего впечатление произвела сага Джоржа Лукаса «Звездные войны». Постоянная борьба добрых сил - джедаев против темных сил империи были мальчишечьим идеалом моего будущего жизненного пути. Позднее, в юности, при поступлении на юридический факультет СПбГУ, я посмотрел шедевральный фильм Хекфорда «Адвокат дьявола» и понял, что в жизни добро и зло, Бог и дьявол, белое и темное, настолько близки и неразлучны, что джедаю зачастую очень непросто определиться, где истинное добро, а где мнимое зло.

#### - В прессе встречаются публикации, где Вас называют «адвокатом дьявола» в связи с защитой по одному из самых резонансных дел 2019 года. Что вы вообще чувствовали, защищая преступников?

- То дело даже было освещено в документальном фильме «Адвокаты дьявола», в YouTub он набрал более 1 миллиона просмотров<sup>1</sup>. А что касается доверителей, то преступниками называть их адвокат не может и не должен. Бывают случаи, и они не редки, когда сам подзащитный признает свою вину. Но и тут адвокат должен проявить свое профессиональное предназначение и убедиться в отсутствии самооговора. Это единственный случай, когда адвокат может занимать иную позицию, отличную от позиции клиента. В любом случае адвокат - это не прокурор и не судья, он проводник законных интересов подзащитного или доверителя, защитник от злоупотреблений многоликой многочисленной стороны обвинения и судебных ошибок. Каждый имеет священное право на защиту.

#### - Можете какое-то из дел, в котором Вы участвовали, назвать наиболее значимым, особенным?

- Я никаких рейтингов никогда не составлял. Для меня все мои дела и клиенты равны, каждое из них для меня составляет отдельный и важный эпизод их жизни. Если говорить про общественную значимость, то это, вероятно, дело «о предотвращенном подрыве Казанского собора» в моем родном Санкт-Петербурге. Результатом реализации досудебного соглашения, заключенного по моему ходатайству, явилось в том числе то, что Президент В.В. Путин поблагодарил президента США Д. Трампа за содействие в предотвращении взрыва Казанского Собора. Тогда была вскрыта целая террористическая ячейка, а мой подзащитный спустя пять лет, полностью перевоспитавшись, сейчас уже на свободе продолжает трудиться на благо нашей Родины. Вот так, 17 декабря 2017 года Трамп спас Казанский собор, Путин поймал террористов, а Родина вернула своего сына живым из дурманящих сетей международной террористической организации ИГИЛ<sup>2</sup>. Думаю, это дело скоро будет экранизировано, в нем есть все  $-<sub>M</sub>$ 

https://youtu.be/\_7KumcLAUjY?si=3kQgumb1fGDj8GS5  $\overline{1}$ 

 $\overline{z}$ Запрещенная на территории Российской Федерации организация.

захватывающий сюжет, и хеппи-энд, и интриги, а главное - борьба добра со злом на всех уровнях, от психологии до геополитики.

#### - До адвокатуры Вы работали юристом в строительных компаниях, расскажите, как почувствовали, что следует сделать шаг в направлении адвокатской деятельности?

- Свой трудовой путь я начал в 14 лет, подрабатывая разнорабочим на стройке. Физический труд и общение с интересными людьми воспитали во мне стремление к философскому осознанию мира, что называется, от сохи. Мой отец мечтал, чтобы я стал адвокатом, и настоял на том, чтобы я поступал на юрфак. Отеческая любовь ко мне и моя любовь к отцу помогли мне реализовать его мечту, ставшую моим смыслом жизни. Спасибо бате! А еще спасибо деду, который прошел всю Великую Отечественную войну от Ленинграда до Берлина через Сталинград. Благодаря участию в Сталинградской битве он встретил мою бабушку, с которой они создали Почуевскую семью и родили моего отца. Так что стремление сражаться со злом, побеждать, стремление идти до конца заложено в моих генах. Но без матери, ее любви и заботы, особенно о моем образовании, я бы не смог стать адвокатом. Наверное, стремление к знаниям и науке мне были привиты еще в утробе матери, поскольку она была студенткой, когда вынашивала и вскармливала меня. Интересно, я недавно, сдавая общие медицинские анализы, сдал заодно, по рекламной акции, анализы на генетический паспорт. И оказалось, что по отцовской линии мои корни уходят к скандинавскому викингу-воину Сомерленду, основателю и первому королю средневекового Королевства Островов, а по материнской линии моей родственницей оказалась последняя императрица Российской Империи Александра Федоровна.

#### - Если не в юриспруденции, то на каком еще поприще смогли бы реализоваться?

- Благодаря генам и военной кафедре университета,где я был командиром взвода,я стал лейтенантом.

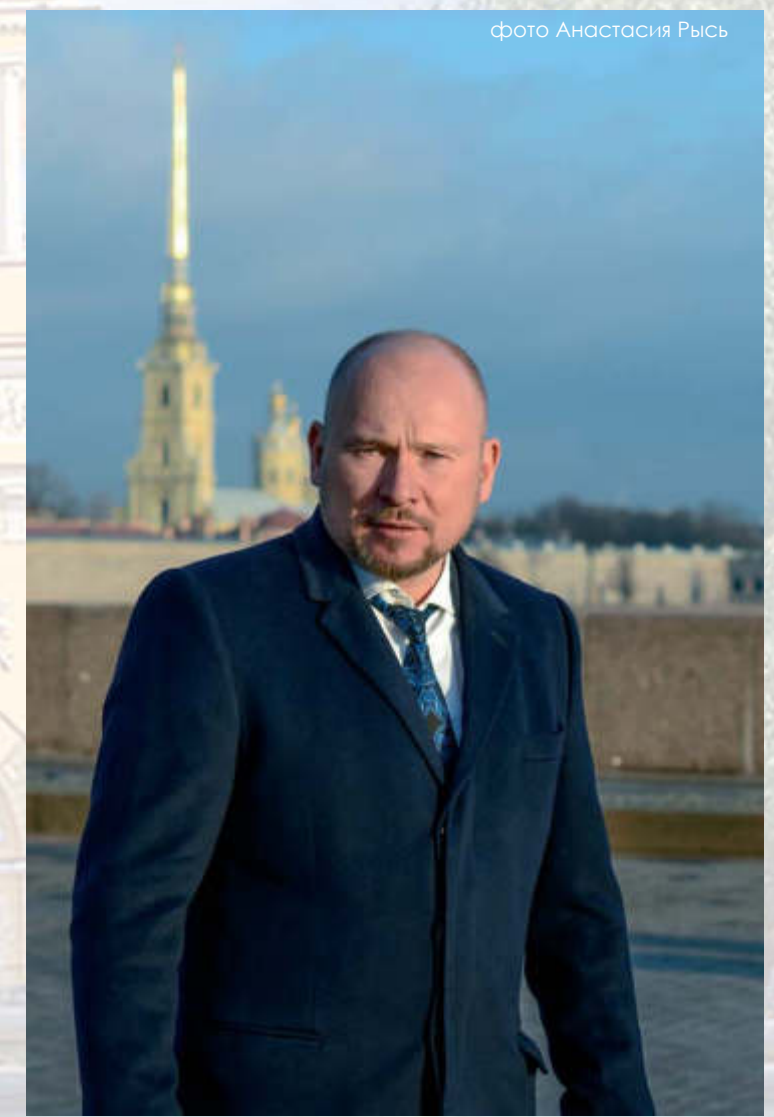

Сейчас я регулярно участвую в воинских сборах и занимаюсь спортивной и инструкторской деятельностью по стрельбе на дальние дистанции, так что, можно сказать, что я реализовался и в качестве защитника Отечества. Это долг каждого русского мужчины. Во времена учебы в Санкт-Петербургском государственном университете я был членом сборной по самбо, но после серьезной травмы, которую получил на соревнованиях, решил, что надо менять спорт на самооборону с оружием - самбо расшифровывается как самооборона без оружия. А врага лучше уничтожать заранее и издалека. И вот уже более 10 лет занимаюсь снайпингом и практической стрельбой. Вхожу в топ-10 стрелков в этой дисциплине по России. Так что я вполне бы преуспел в спортивной или военной карьере.

- Сейчас очень активно обсуждается такой неоднозначный вопрос - контроль рождаемости. С правовой точки зрения, как Вы оцениваете проблему прерывания беременности? Вы же многодетный отец. Это сложно?

- Да, у меня 9 детей. Это крайне приятно! Сложно, конечно! Но смысл каждого из нас продлить свой род, иначе все наши предки, которые сквозь века и тысячелетия создавали культурное и материальное наследие нашей Родины, потратили свои жизни зря. И перед грядущими поколениями мы тоже в ответе. Кто будет жить в России через век? Кто будет сохранять нашу культуру? Кто будет ее защищать, строить, рожать детей? Как можно ограничивать кого-либо в праве рожать или быть

рожденным?Это равносильно убийству. Кстати, в рамках благотворительной деятельности я активно поддерживаю движение по запрету абортов.

- В прошлом году вам от имени Гильдии российских адвокатов было присвоено звание «Почетный адвокат России». Также у Вас более 15 различных профессиональных наград, какая вашему сердцу дороже всего?

- Я никогда не гнался за наградами и славой. Но если уважаемые коллеги решат отметить мои успехи, то я не буду уклоняться. Ведь это мотивирует к дальнейшим победам. Если говорить о наиболее общественно-значимом признании, то это - благодарность от Комитета по противодействию коррупции Госдумы от 2008 года за значительный вклад в разработку правовых основ противодействия коррупции в актах федерального законодательства. В этот год был принят как сам Федеральный закон о противодействии коррупции, так и аналогичный закон в Санкт-Петербурге. Нашими усилиями тогда был проведен первый всероссийский форум по противодействию коррупции в белом зале Мариинского дворца, где расположено Законодательное собрание Санкт-Петербурга. Это были романтичные времена, казалось, мы уже почти победили коррупцию и скоро заживем в правовом и экономически развитом государстве. Но начался всемирный экономический кризис, с его двумя волнами, затем украинские события, потом так называемая пандемия, и вот теперь СВО... Ну что же, как говорится, будем стремиться вперед, к светлому будущему с открытым забралом!

#### - В своем телеграм-канале, комментируя дело Стрелкова, Вы сказали, цитирую: «Уверен, приговор будет обвинителен. Ибо статистика...» Что в стиле правосудия вам лично хочется изменить?

- Свой стиль отправления правосудия у Мосгорсуда формировался десятилетиями. Стиль жесткой, суровой работы, особенно по резонансным делам. К примеру, по громкому делу тюменского спецназовца Бережного, которое после его оправдания коллегией присяжных было передано Верховным Судом в Мосгорсуд для рассмотрения новой коллегией ввиду последствий резонанса дела в Тюмени. На этапе нового рассмотрения дела я подключился к защите в группе с известной тюменской коллегой, адвокатом Анастасией Волк. С самого начала аппарат суда препятствовал ознакомлению с материалами дела. Председательствующая судья А.Б. Ковалевская установила крайне жесткий график заседаний - в течение месяца почти каждый день. Кроме того, я столкнулся с вопиющим неравенством обвинения

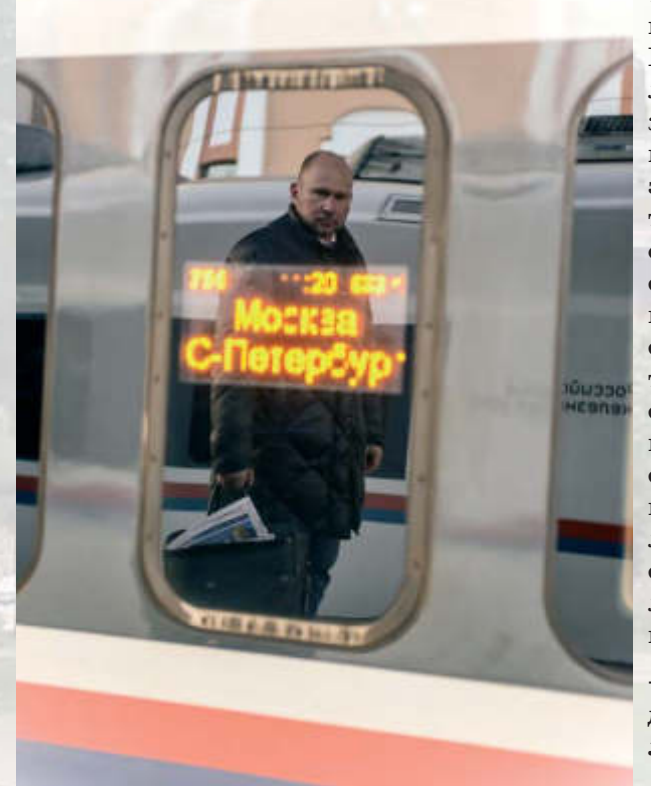

фото Анастасия Рысь

и защиты. Мне пришлось ежедневно заявлять письменные и устные возражения на действия председательствующего и обращаться к председателю суда. В какой-то момент мое противостояние с обвинителями из Генпрокуратуры, с председательствующей судьей достигло крайности, и подзащитный, согласившись с предложенным планом «ХиМера» (сокращение от хитрая мера), освободил меня от защиты по делу в судебных заседаниях, попросив осуществлять защиту далее против общественного обвинительного вердикта. Суд не ожидал такого креативного подхода и был вынужден сбавить темп, накал и дать новым защитникам время на ознакомление с делом. За мою активную позицию суд вынес частное постановление в отношении меня, которое я потом успешно обжаловал. В целом я занимался научными проблемами эффективности правосудия, и, конечно, считаю, что основной функцией судов является снятие социальной напряженности за счет объективного и беспристрастного разрешения конфликтов, а не усиление таковых за счет перекосов и перегибов, особенно с обвинительным уклоном. В такой ситуации можно лишь стремиться к соломоновой судейской мудрости, как бы сложно это ни было в данной системе.

- В СМИ любят освещать так называемые громкие дела. Как вы относитесь к такой огласке, не мешает ли она вам работать?

- Работая по резонансным делам, я еще в 2018 году стал замечать эффект формирования общественного

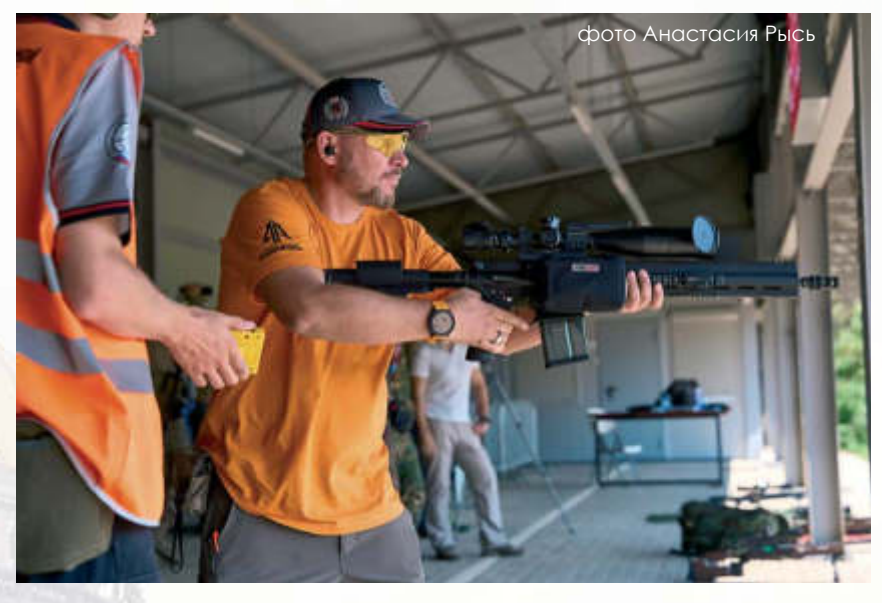

вердикта в отношении лиц, которые фигурируют в уголовном деле. Даже если человек привлекается просто в качестве свидетеля. Это связано с тем, что силовые ведомства вслед за техническим общественным прогрессом стали активно развивать свои соцсети и пресс-службы, выкладывать в сеть видео и фото задержаний и пр. действий и событий. В обществе, как следствие, возникает преждевременное обвинительное суждение, которое фактически исключает дальнейшее объективное судебное разбирательство и деноминирует презумпцию невиновности. В настоящий момент данной проблеме посвящено мое диссертационное исследование.

- В Госдуме на рассмотрении находится законопроект № 504664-8 о запрете назначения судами меры пресечения в виде заключения под стражу в отношении подозреваемых и обвиняемых в совершении ряда преступлений преимущественно экономической направленности. Как Вы оцениваете предлагаемые поправки?

- Проблема не в том, что закон суров и его надо править. Проблема в умах, даже можно сказать, в душах правоприменителей. Пока до тех, кто непосредственно применяет нормы закона на местах, не дойдет смысл деклараций, звучащих с самых верхов власти, что не надо кошмарить бизнес, так и будет конкретный правоприменитель в отношении конкретного предпринимателя действовать в византийском стиле: найдет, согласует и реализует материал по схеме опер-следователь-прокурор-судья. Так же при существующей фискальной политике, когда реальное налоговое бремя с учетом всех прямых и косвенных налогов и выплат на 100 заработанных рублей зачастую составляет до 94%, любого бизнесмена можно привлечь за уклонение от налогов. Примеров тому много - от Ходорковского до Блиновской.

- Вы являетесь председателем Попечительского совета Фонда сохранения и развития объектов культурного наследия, расскажите о своей деятельности в этом направлении. Объекты культурного наследия, как и подзащитные, тоже нуждаются в защите?

- Этот фонд был мною создан 2003 году, когда я жил и трудился в Петергофе, Северном Версале и столице фонтанов. Он и сейчас там зарегистрирован. Петергоф, да и сам Санкт-Петербург - это города-памятники, и сохранение их культурного наследия требует консолидации общественных сил, чем фонд и занимался. За более чем 20-летнюю историю наш фонд воссоздал, отреставрировал и построил более 57 объектов культурного наследия, принял участие и поддержал сотни благотворительных проектов и мероприятий. Наиболее яркими реализованными проектами является строительство сквера и музыкального водно-огненного фонтана в центре Петергофа, реставрация Грифонов банковского моста в Санкт-Петербурге, воссоздание села Губино и Храма Иоанна Предтечи в Калужской области.

- На Вашем сайте на главной странице есть надпись: «Множить добро». Это такой девиз? Что посоветуете читателям, коллегам-адвокатам, которые тоже хотели бы множить добро, но в силу обстоятельств или профессии слишком много сил вынуждены тратить на борьбу со злом?

- Множить добро - это наш семейный девиз. Смысл в том, что слово «добро» очень мощное, светлое и широкое в понятийном плане, но в любом аспекте противоположно злу. В него выходят духовные и материальные блага, правильные человеческие поступки, и в целом - все позитивное. Но все это мы не можем создавать без воли Божией. Можем лишь преумножать его блага. Мой личный девиз - защищать добро. В любой ситуации, даже когда твой клиент душегуб и расчленитель, следует поступать в соответствии с совестью, реализовывать в этой ситуации то благо, ради которого существует адвокат - защита невиновного и защита прав виновного, исключая при этом жестокость и злоупотребление властью.

# Продвижение и реклама адвокатского бренда: работа над ошибками

Рекламировать адвокатскую помощь довольно сложно - применять все инструменты и принципы маркетинга нельзя, а без продвижения, полагаясь на одно только «сарафанное радио», не получится увеличить количество доверителей и подзащитных и расширить возможности адвокатской практики, проявить себя и добиться успеха. Мы попросили специалиста в области юридического маркетинга рассказать о механизмах и приемах, которые адвокат может использовать для продвижения и рекламы, а адвокатов, у которых уже есть наработки в этой области, поделиться опытом и рассказать, каких ошибок следует избегать, продвигая адвокатский бренд.

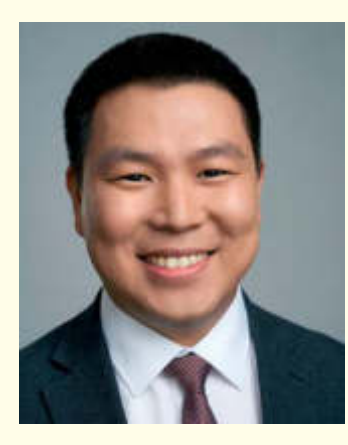

Церен Савгуров — основатель и руководитель агентства Partisans

# С ОДНИМ БОЛЬШИМ КОРАБЛЕМ СРАЖЕНИЯ НЕ ВЫИГРАТЬ, С МАЛЕНЬКИМИ МОЖНО ОСТАТЬСЯ НЕЗАМЕЧЕННЫМ

#### НЕ ЗАБЫВАЙТЕ О ДОВЕРИТЕЛЯХ

То, что адвокаты говорят и думают о себе, не равно тому, что доверители и подзащитные знают и думают о них. Часто адвокаты оценивают свои успехи количеством выигранных дел, высоким уровнем гонораров, позициями в юридических

рейтингах, совершенно забывая о клиентах. Отрезвляющим образом действуют опросы клиентов как реальных, так и потенциальных. Простой вопрос «что вам известно о нашем адвокатском бюро, ключевых практиках?» может обнажить проблемы с позиционированием. Для того чтобы

не оказаться в ловушке, важно постоянно поддерживать связь с клиентами. Важно находить правильные каналы информации. На практике наиболее надежный канал связи - личный контакт адвоката с ключевыми доверителями. Увеличить охват помогают закрытые клиентские бизнес-завтраки, вечерние и культурные мероприятия, встречи-обеды с руководителями практик.

#### СОБЛЮДАЙТЕ БАЛАНС ПРИ РАЗРАБОТКЕ МАРКЕТИНГОВОЙ СТРАТЕГИИ

Программа продвижения адвокатского бренда должна быть сбалансированной. Такую маркетинговую программу можно представить в виде флота из игры «морской бой». У нас есть определенное количество кораблей разного ранга. Большие корабли - дорогостоящие медийные проекты, помогающие нам громко и красиво заявить о себе на рынке, средние корабли - деловые мероприятия, закрытые бизнес-завтраки или участие в профильных отраслевых конференциях, малые корабли многочисленные точки касания, которые помогают долгосрочно поддерживать отношения с доверителями (личные встречи, алерты, статьи, телеграмканалы, комментарии в СМИ, подкасты и пр.). Для победы важны постоянство, системный подход и сбалансированный флот. Важно помнить: с одним большим кораблем сражение не выиграть, а с маленькими кораблями вы рискуете остаться незамеченными.

#### ПРИМЕНЯЙТЕ НЕТВОРКИНГ

Представим, вы собрали флот: выступили на больших конференциях, успешно провели клиентские бизнес-завтраки, посетили выставки и спортивные мероприятия, а также собрали первые 1000 подписчиков в корпоративном телеграм-канале, а потока доверителей нет. А ведь многие посетители впечатлились вашим выступлением, взяли вашу визитку. Но дело в том, что в потоке задач и домашней суеты знание о вас и вашей адвокатской фирме угасает, визитка теряется, а на следующей неделе потенциальный доверитель уже на другой конференции, где о такой же компетенции красиво и убедительно говорят семь других юристов. Так как же пробиться сквозь «баннерную слепоту» и стать адвокатом, о котором вспоминают в нужные моменты? Ответ - нетворкинг. Системный нетворкинг, направленный на выстраивание долгосрочных отношений с ключевыми контактами. Используйте флот для регулярных касаний с ключевыми контактами. Вся информация о них должна бережно сохраняться в CRM, а перед личными встречами нужно готовить

мини-досье: общая информация (опыт, образование), темы последних публикаций, хобби и увлечения, соцсети. Дополнительно делаем исследование о компании: специализация, последние новости, важные сделки и суды, ключевые лица, идеи для сотрудничества. Такая подготовка выделит вас среди конкурентов, а диалоги станут предметными.

#### УЧИТЫВАЙТЕ ЦЕННОСТИ ПОТЕНЦИАЛЬНЫХ ДОВЕРИТЕЛЕЙ

Несмотря на то, что адвокатская помощь и деятельность адвоката не является предпринимательской и адвокат оказывает не услугу, а помощь, эффективно рекламировать и продвигать себя без некоторых элементов, присущих маркетингу, не получится. Поэтому, говоря о критериях выбора доверителем адвоката, хочется провести параллель с пирамидой ценностей В2В-клиента, разработанной еще в 2018 году Bain & Company (одна из компаний «большой тройки»). На основе масштабного исследования фирма выявила 40 ценностей, которые клиенты получают от В2В-продуктов, и расположила их на пяти ступенях пирамиды (а-ля пирамида Маслоу). В основании - самые базовые ценности (необходимые, но недостаточные), далее функциональные, легкость ведения бизнеса, индивидуальные и мотивационные. Чем выше ступень, тем более субъективные и личные ценности на ней расположены. Например, на высоких ступенях есть такие критерии, как социальная ответственность, дизайн и эстетика, приятные бонусы и пр. Так что при рекламировании и продвижении адвокатского бренда личного бренда или коллективного адвокатского образования - не забывайте повышать планку, уделяя внимание верхним ступеням пирамиды.

#### УДЕЛЯЙТЕ ВНИМАНИЕ КОРПОРАТИВНОЙ КУЛЬТУРЕ

Юридические услуги - услуги фидуциарные, то есть основаны на доверии. И хотя адвокатскую помощь нельзя назвать в чистом виде услугой и бизнес-терминологию применять было бы не корректно, но эта профессиональная помощь по своей природе довольно похожа на услугу. Например, тем, что в отношениях адвокат - доверитель или адвокат - подзащитный огромную роль играет доверие. Юридический маркетинг нужен, чтобы это доверие системно взращивалось. Успех зависит от слаженной работы всей команды, если речь идет о коллективном адвокатском образовании: адвокатов, партнеров, помощников, стажеров, маркетологов, секретарей, курьеров - всех, кто задействован в процессе создания ценности. Поддерживайте здоровую корпоративную культуру, и ваша команда

ответит новыми идеями, успешная реализация которых позволит положительно влиять на формирование доверия.

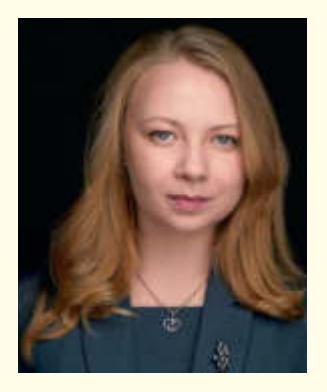

Екатерина Булыгина — старший юрист практики разрешения семейных и наследственных споров Бюро адвокатов «Де-юре»

# В продвижении нужен индивидуальный подход

Первое, на что хотелось бы обратить внимание, любой юридической компании необходимо вкладываться в развитие своего сайта. Мы живем в экономике доверия, и если у адвоката нет сайта, это вызывает определенное недоверие, разрушает ореол доступности и открытости. Второе: необходимо определиться с целевой аудиторией и потенциальными доверителями. Мы не сразу осознали, с какой целью занимаемся продвижением и какую аудиторию хотим привлечь. В определенный момент это привело к тому, что начало поступать невероятное количество звонков и заявок через сайт, но мало кто из этих людей стал реальным доверителем. Уровень и стоимость предлагаемой нами юридической помощи оказались выше уровня платежеспособности той аудитории, на которую была направлена рекламная кампания.

В ходе работы над ошибками нам стало очевидно, что один из главных вопросов, который мы упустили из вида в самом начале: для чего нам нужна реклама и нужна ли вообще (в классическом понимании этого слова)?И тут мы все чаще стали использовать слово продвижение, а не реклама. Мы осознали, что цель, которую преследовали в начале рекламной кампании, это не увеличение количества клиентов, а сохранение уже имеющихся и их уровня, закрепление на юридическом рынке, развитие узнаваемости компании и повышение ее статуса.

Скорее всего, подход, который выбрали мы, подойдет не всем. Например, когда открывается новая юридическая компания, ее главная цель - увеличение количества клиентов для обеспечения регулярного дохода, а уже потом - продвижение своего бренда и повышение уровня продаваемости по сравнению с другими компаниями.

Как только вы ответите на вопрос, чего хотите добиться в результате рекламной кампании, то сможете ответить и на вопросы о том, на кого она ориентирована, какие ресурсы необходимо задействовать и на что сделать акцент.

Еще одна ошибка, которую мы допустили, - слепое доверие к нанятому пиар-менеджеру. Если у вас нет времени на то, чтобы вникать в его работу, то постарайтесь найти соответствующего специалиста, который бы курировал его работу. На рынке юридических услуг нередко можно встретить такой способ продвижения, как продажи через партнеров. Юристы часто прибегают к содействию компаний, оказывающих экспертные, бухгалтерские, аудиторские и прочие услуги. Некоторые из таких партнеров предлагают взаимовыгодное сотрудничество по привлечению клиентов: вы рекомендуете специализированную компанию, а она взамен рекомендует вас. В случае, если клиент действительно обратился в компанию-партнера, платится заранее установленное по соглашению о сотрудничестве вознаграждение. Такой способ рекламы очень похож на «сарафанное радио», только в этом случае услуги рекламируют регулярно и на большую аудиторию, а не от случая к случаю. Возможно, такой вариант будет интересен не всем юридическим компаниям, однако он может быть очень полезным на ранних стадиях развития компании, когда одной из основных целей является привлечение новых клиентов.

Егор Бобров — адвокат, член АП г. Москвы, член коллегии адвокатов «Московский юридический центр»

# Продвигая свой личный бренд, адвокат не должен подрывать авторитет адвокатского сообщества в целом

С учетом того, что ежедневная деятельность адвоката тесно связана с профессиональной этикой и известными ограничениями, полемика вокруг рекламирования адвокатского бренда является и сегодня довольно оживленной. Несмотря на отсутствие прямого запрета рекламы адвокатской деятельности, особый статус и правовое положение адвоката обязывают неукоснительно соблюдать требования профильного законодательства, Кодекса профессиональной этики адвоката и разъяснений ФПА РФ.

Наряду с базисными требованиями о недопустимости оценочных характеристик адвоката и сравнений с другими адвокатами, заявлений и намеков, позволяющих ввести в заблуждение потенциальных доверителей или вызывать у них безосновательные надежды, рекламная стратегия адвокатского бренда должна быть выстроена на принципах законности и равноправия адвокатов, формирующих доверие к адвокатуре как особому институту гражданского общества.

При любых действиях, направленных на рекламу и продвижение, следует сохранять честь и достоинство, присущие профессии. Адвокаты не должны принижать достоинство и авторитет адвокатского сообщества, отказываясь от формирования представления потенциальных доверителей об адвокатской деятельности как предпринимательской.

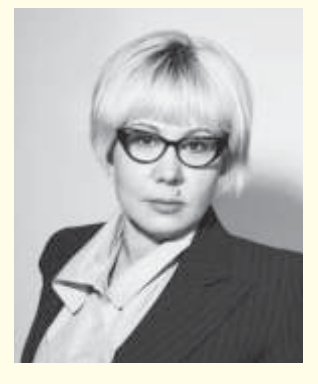

Людмила Матвиенко - Почетный адвокат России, член коллегии адвокатов «Московский юридический центр», советник Президента Гильдии российских адвокатов по информационной политике

# Сдержанность на длинной дистанции хорошее правило

Первая ошибка, на мой взгляд, - поддержание и развитие так называемого «хайпа»: участие в широко обсуждаемых темах, особенно если комментатор не имеет к событиям отношения.

Второй ошибкой является отсутствие обратной связи и информации о потребностях целевой аудитории, чьи запросы теоретически должна удовлетворять деятельность продвигаемого образования или лица. О целевой аудитории следует постоянно думать при осуществлении своей рекламной

стратегии. Также не следует нарушать авторские права при использовании чужих объектов интеллектуальной собственности.

И последняя ошибка, на которую обращу внимание, - сравнение себя, своего коллектива с другими, умаление значимости достижений коллег, использование превосходных степеней в описании возможностей и побед. Сдержанность на длинной дистанции позиционирования своего бренда - это хорошее правило.

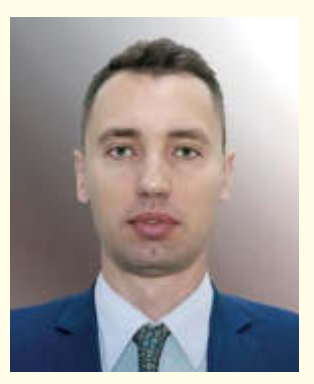

Хурчакова Наталья — адвокат, член Международной ассоциации русскоязычных адвокатов

Прежде всего не стоит строить рекламную кампанию на обещании решить любые проблемы и давать потенциальным клиентам стопроцентную гарантию победы в процессе. Во-вторых, не стоит пренебрегать количественными показателями. Указание количества выигранных дел в процентном соотношении к проигранным способно убедить в профессионализме куда больше, чем перечисление дипломов и образований. В-третьих, нельзя пренебрегать экспертностью. Адвокату надо работать с прессой и делать акцент на медийность и экспертность как на основные факторы, повышающие узнаваемость и способствующие притоку новых клиентов. В-четвертых, в век интернета

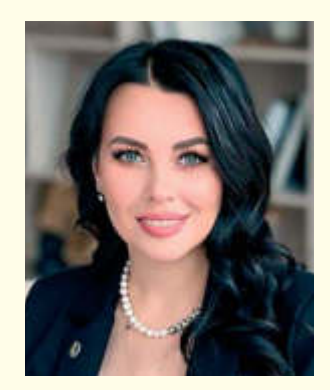

нельзя игнорировать социальные сети. Адвокат, который их не ведет, совершает большую ошибку и в плане привлечения клиентов будет всегда проигрывать тем, кто грамотно управляет своими аккаунтами в социальных сетях.

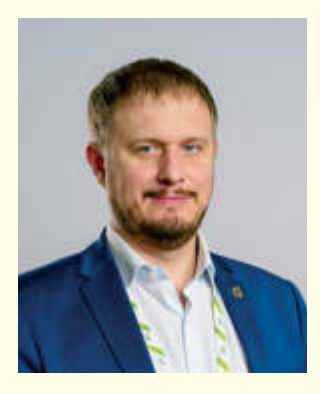

Евгений Корчаго - председатель коллегии адвокатов города Москвы «Корчаго и партнеры», Общественный уполномоченный по взаимодействию с правоохранительными и контрольными органами в г. Москве, вице-президент Национальной ассоциации цифровой экономики, член экспертного совета Комитета Совета Федерации.

Самой серьезной ошибкой я бы назвал несоблюдение этических стандартов. В начале пути обязательно изучите утвержденные Советом ФПА РФ 28 сентября 2016 г. «Правила поведения адвокатов в информационно-телекоммуникационной сети «Интернет», «Рекомендации по взаимодействию со средствами массовой информации», утвержденные Советом ФПА РФ 21 июня 2010 г., и ссылки на соответствующие Разъяснения Комиссии ФПА РФ по этике и стандартам.

Избегайте вводящих в заблуждение заявлений и недостоверных обещаний. Так, к примеру, недопустимо в рекламе указывать, что адвокат «выиграл 100% всех дел». Так же недопустимо ссылаться на свои возможные связи в судах или в правоохранительных органах как залог успешного обращения к данному адвокату. Избегайте использования запутанных или двусмысленных высказываний. Если реклама будет содержать витиеватые смысловые конструкции, которые могут быть неоднозначно поняты, то в дальнейшем, при дисциплинарном разбирательстве по жалобе в палату, члены Совета, скорее

всего, встанут на сторону гражданина, понимая, что он менее защищенная сторона по сравнению с адвокатом.

Важно понимать свою целевую аудиторию и создавать рекламу, которая будет для нее актуальна. Так, если вашей целевой аудиторией являются граждане с невысокими доходами, выставление напоказ адвоката на дорогой машине и с дорогими часами будет неуместным. И наоборот, если вы хотите, чтобы к вам обратились самые высокобюджетные доверители, в рекламе нужен соответствующий антураж - дорогая мебель и шикарная отделка офиса, соответствующий автомобиль и прочие атрибуты человека, который привык работать с большими деньгами. Не игнорируйте отзывы и комментарии в Интернете. Если на сайте адвокатского образования публиковать отзывы граждан недопустимо, то наличие отзывов о работе адвоката или образования в поисковых системах и социальных сетях - неотъемлемая часть жизни современного общества.

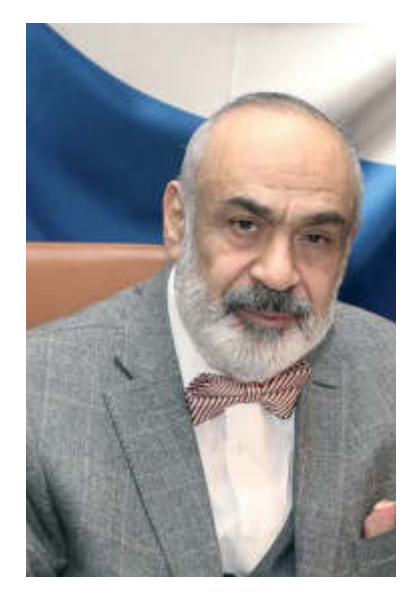

# **Наставничество – это не только про обучение. Важно встроить молодого специалиста в правильную систему ценностей**

**В прошлом году ФПА РФ учредила знак отличия «Лучший наставник». В числе первых этой награды был удостоен президент Гильдии российских адвокатов, вице-президент ФПА РФ, председатель Президиума Коллегии адвокатов «Московский юридический центр» Гасан Борисович Мирзоев. Многие известные и успешные адвокаты называют его своим учителем. А что сам мастер помнит о своих учениках и чем, по его мнению, должен щедро делиться наставник, кроме профессиональных знаний, выяснял «Российский адвокат».**

**– Гасан Борисович, Вы имеете непосредственное отношение к подготовке молодых кадров для адвокатуры – большой вклад в юридическое образование вносите в качестве ректора университета, который теперь носит ваше имя. В 2022 году Минобрнауки присвоило Вам звание «Почетный работник сферы образования» и удостоило знака «Почетный наставник», Указом Президента Российской Федерации в декабре прошлого года Вас наградили Орденом Дружбы. А еще адвокатское сообщество вручило знак «Лучший наставник». Какие чувства испытываете, и что для вас значит быть наставником?**

– К ведомственным и наградам профессионального сообщества адвокатов я всегда отношусь с почтением, уважением, трепетно. Когда твои заслуги отмечают коллеги – это очень важно и значимо. Но для меня было полной неожиданностью, что есть такая награда в адвокатуре, и что мне ее вручат.

Наставничество – очень важный институт в адвокатуре. Ведь в нашу профессию приходят из разных сфер. Ктото со студенческой скамьи мечтает стать адвокатом. Он сразу после вуза идет работать помощником адвоката или стажером, наметив для себя этот путь и цель. Но иногда в адвокатское сообщество приходят юристы, у которых за плечами уже есть определенный опыт в других направлениях, – бывшие судьи, следователи, прокуроры. Вхождение в профессию должно быть через стажировку, через практику. И здесь наставничество выступает в особой роли, когда молодой адвокат, независимо от того, в каком качестве он работал раньше, должен не просто окунуться в атмосферу сообщества и адвокатской деятельности, а должен осознать свое предназначение, туда ли он волей судьбы пришел, из каких побуждений он это сделал, какими мотивами руководствовался? Наставничество – это в определенном промежутке времени такая подготовка начинающего специалиста адвокатуры, которая позволит ему реально, возможно, даже начиная с первого дня окунуться в практику.

#### **– Трудно ли наставнику, когда молодой адвокат приходит из правоохранительных органов или судебной системы? Ведь в этих сферах наблюдается некая профессиональная деформация юриста?**

– Чаще всего в адвокатуру приходят юристы из правоохранительной системы, а у них в сознании очень крепко засел так называемый обвинительный уклон, он им мешает. Таким новичкам требуется многое преодолеть, чтобы стать настоящим адвокатом. И вот в этом направлении, конечно, наставнику предстоит большая работа. Наставническая деятельность – это такой краеугольный вопрос в подготовке профессионального адвоката. Мало сдать адвокатский экзамен и овладеть профессиональными знаниями. Нужно быть уверенным, что адвокат сможет реально осуществлять защиту прав человека не просто с точки зрения представительства интересов, а с точки зрения беспристрастного и объективного исследования всех обстоятельств дела, найти из них смягчающие вину обстоятельства, представить их таким образом, чтобы суд принял их во внимание. Ведь те основания и факты, которые добыл следователь, к сожалению, в большинстве случаев односторонние, тенденциозные и зачастую носят обвинительный характер.

И это такая наша общая беда и глобальная, можно сказать, проблема. Переформатировать пришедшего в адвокатуру специалиста – задача выполнимая. А вот в целом повлиять на правоохранительную и судебную систему пока не удается. Это надо решать на законодательном уровне.

Будучи депутатом Госдумы, я пытался отстоять свою позицию о том, что следователь должен быть фигурой независимой, не подчиненной кому-либо, чтобы он был подчинен только закону. Его задачей должно быть исследование всех фактических реальных обстоятельств дела. И руководитель Следственного комитета РФ Александр Иванович Бастрыкин на экспертном совещании в Госдуме говорил о том - не пора ли нам в лоно российского правосудия вернуть принцип объективной истины. Его тогда не поддержали, но я с ним был солидарен. Следователь должен быть независим, над ним должно быть только надзирающее «око государево» в лице прокурора. Который, если нарушен закон, должен иметь право вмешаться - внести протест, представление, отменить либо прекратить уголовное дело. Сейчас у прокурора такого права нет. Возбуждает дело следователь, прекращает следователь. А прокурор утверждает или не утверждает обвинительное заключение.

Суть наставничества заключается в кропотливой работе наставника не просто наставлять, а именно учить адвокатской профессии, чтобы молодой адвокат был настолько вооружен, чтобы мог защищать права человека, своего подзащитного. Адвокату предстоит вникнуть не ТОЛЬКО В ПОСІВОВУЮ СОСТОВЛЯЮЩУЮ. НО И В ПСИХОЛОГИЧЕские нюансы. Иногда бывает, человек совершил преступление, но сделал это в силу каких-то обстоятельств - семейных, или иных. Его психологическое состояние может быть обусловлено трагическими вещами - смертью близких, например. Вот адвокат должен так представить эти обстоятельства, чтобы они были восприняты и учтены следствием и в последующем судом. Это очень ответственно. Адвокат должен быть высокопрофессиональным, постоянно работать над собой. быть в курсе любого изменения законодательства, изучать все новое - судебно-следственную практику и даже научные исследования в сфере уголовно-судебной системы, организации всей системы правосудия. Главное для наставника, взрастить такое новое поколение адвокатов, которые будут не просто уметь применять закон, а будут так его применять, чтобы преодолевать обвинительный уклон.

#### - Передача знаний, навыков, обучение профессиональным особенностям адвокатской деятельности - это, можно сказать, очевидное такое предназначение наставника. Что кроме этого ученику может дать опытный адвокат?

- Много чего. Начиная с самого элементарного - например, правильно определять плату за свою работу. И заканчивая высоким - дать нравственные ориентиры, которые помогут правильно строить отношения с коллегами и доверителями, подзащитными. Я уже упоминал о влиянии других сфер юриспруденции на специалиста. Так вот, к примеру, бывшие правоохранители, как ЧИНОВНИКИ, ПРИВЫКЛИ, ЧТО ОТ ГРАЖДАН ДАЖЕ ЦВЕТЫ НЕЛЬЗЯ принимать, и когда попадают в адвокатское сообщество, порой даже не могут правильно сориентироваться в вопросах назначения гонорара за свою работу. Наставник учит, как правильно определять плату за свою работу, не злоупотребляя, чтобы она была соразмерной.

От жизненной позиции самого наставника в определенной мере зависит будущее молодого адвоката. Как он будет строить свою работу, свои отношения с доверителями, следователями, прокурорами, судьями. Наставник может на собственном примере показать, как общаться с подзащитным. Психологично, внимательно, не просто пропускать через свою душу, но и объективно, внимательно сделать правильные выводы из первой беседы с доверителем. Многое в жизни начинающего адвоката зависит от того, в какие руки он попадет на этапе стажировки. Ведь мало знать закон и уметь его применять, адвокат должен быть еще и высоконравственным. Адвокат должен быть не только профессиональным, но и проявлять ЧЕЛОВЕЧНОСТЬ, ПОСТОЮ ОТЬСЯ УСЛЫШОТЬ, ПОНЯТЬ МОТИВЫ ПОВЕдения доверителя. Действовать, как минимум, на основе христианских заповедей или постулатов любой другой религии, ведь в основе любой религии лежат человеколюбие и сострадание. Божественный подход к работе адвоката должен быть основан на этических принципах и нормах, на высоких нравственных началах.

Личность адвоката, его нравственный облик имеет огромное значение. Хочу отметить, что адвокатская профессия, безусловно, одна из хорошо оплачиваемых, но, по моим убеждениям, нельзя руководствоваться только материальными соображениями при решении вопроса о представлении интересов доверителя.

#### - А помните ли вы сами кого-то из своих учеников. которыми вы гордитесь, которые и по сей день звонят, просят совета, или же вы теперь вместе работаете над сложными делами?

- Да, конечно. Жаль, формат интервью не позволяет перечислить всех моих учеников и стажеров, но я всех помню, ко всем хорошо отношусь. Назову нескольких. Обозов Александр Алексеевич, Даниил Викторович Мирошниченко, Марина Борисовна Русакова - у нее свое адвокатское агентство, она лауреат Золотой медали имени Плевако, Почетный адвокат России, Юлия Владимировна Вербицкая - знаменитый адвокат по гражданским делам, Алексей Борисович Сизов и другие. Есть и такие специалисты, у которых пока нет статуса адвоката, но они участвуют в качестве представителей по гражданским делам и постоянно дают мне повод гордиться ими. Один из них - мой помощник Александр Евгеньевич Зимин.

#### - А нет ли ощущения, что наставник растит себе соперника? Все-таки адвокаты в большинстве своем индивидуалисты, а профессия эта высококонкурентная.

- Я всегда радуюсь, когда у моих бывших подопечных в профессии все складывается удачно, когда я становлюсь свидетелем победы и успеха, всегда хвалю их или же даю совет, на что стоит обратить внимание в будущем. У меня бывают случаи, когда в суде моим оппонентом по конкретному делу выступает мой бывший ученик. В нашей профессии нет места зависти. И я всегда за здоровую конкуренцию. Мне даже приятно осознавать, что я помог состояться в профессии достойным людям.

#### - Спасибо большое за беседу, Гасан Борисович. Как обладатель знака «Лучший наставник», какое наставление дадите начинающим адвокатам?

- Могу поделиться своим девизом и сказать - не предавайте свою профессию и интересы своего подзащитного или доверителя. И второе -любите свою страну, будьте патриотами.

# Приглашаем к участию в XIX Всероссийском конкурсе «Правовая Россия»

12 декабря 2023 года, в День 30-летия Конституции Российской Федерации, стартовал XIX Всероссийский конкурс «Правовая Россия», организованный Российской ассоциацией правовой информации ГАРАНТ при поддержке Совета судей РФ.

Международная ассоциация русскоязычных адвокатов (МАРА), Россий-

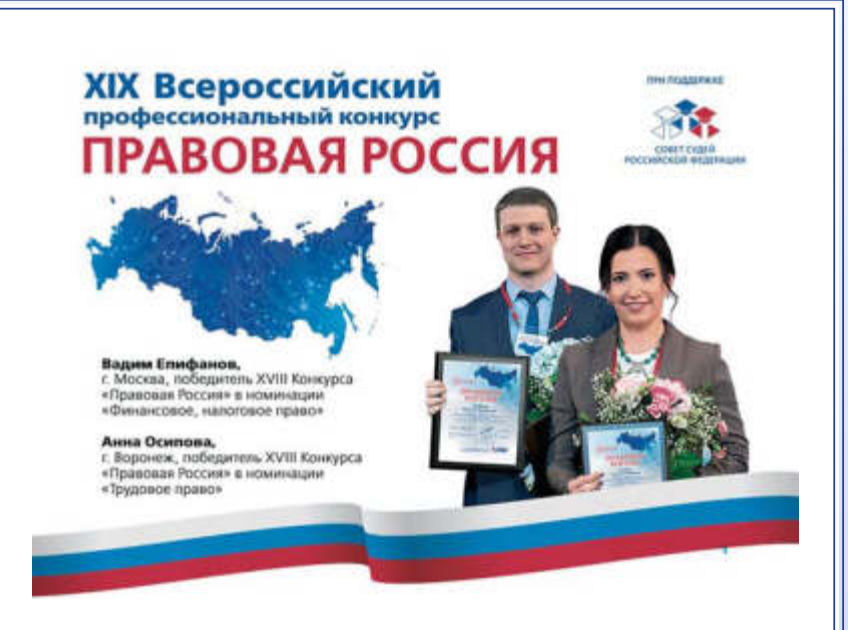

ский университет адвокатуры и нотариата имени Г.Б. Мирзоева, Гильдия российских адвокатов (ГРА) окажут информационную поддержку конкурсу.

Президент МАРА, вице-президент Федеральной палаты РФ, президент ГРА, ректор РУАН имени Г.Б. Мирзоева, заслуженный юрист РФ, Почетный работник юстиции, профессор Г.Б. Мирзоев входит в состав Научно-экспертного совета и жюри конкурса.

Ежегодно в профессиональном соревновании пробуют свои силы тысячи специалистов в области права и экономики, а также журналисты и учащиеся вузов.

В предыдущем конкурсе его участниками стали около 13 тысяч человек, что говорит о высокой востребованности и важности мероприятия, которое позволяет претендентам на победу проявить свои умения, знания и опыт.

В этом году доступны одиннадцать номинаций, девять из которых относятся к отраслям права. Для студентов вузов, обучающихся на юридических и экономических факультетах, а также представителей журналистской профессии, работающих в редакциях средств массовой информации, предусмотрены отдельные испытания - «Правовая надежда России» и «СМИ за правовую Россию».

Задание отборочного тура представляет собой тест из 15 специальных вопросов. На каждый из них предлагается несколько вариантов ответа. Участникам, прошедшим отборочный этап, в основном туре организаторы предложат практические задачи - кейсы, на которые необходимо дать развернутый ответ. Согласно Положению о конкурсе, участнику предоставляется возможность выбора двух номинаций, наиболее соответствующих его опыту и навыкам. По правовым номинациям отборочный тур продлится до 28 февраля 2024 года. Основной тур пройдет с 6 марта по 7 апреля 2024 года, а регистрация участников-журналистов и отправка работ продолжится до 15 марта 2024 года.

Уровень профессиональных знаний традиционно определят члены Научно-экспертного совета и жюри. Подведение итогов и торжественное награждение победителей и лауреатов с вручением почетных дипломов и ценных призов состоится в Москве в конце мая 2024 года. Подробная информация об условиях участия размещена на сайте www.garant.ru/konkurs.

# Названы лауреаты адвокатского «Оскара»

В конце прошлого года, 14 ноября 2023 г., в Москве, в Центральном Доме адвоката состоялось заседание Комитета по награждению адвокатскими наградами им. Ф.Н. Плевако, в ходе которого обсуждалась судьба адвокатского Оскара и были

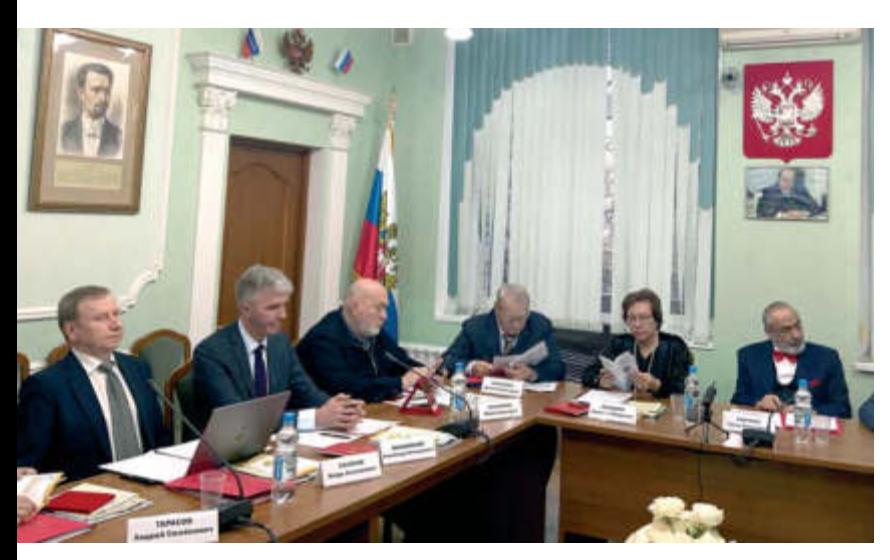

В работе заседания приняли участие члены Комитета:

Президент Федеральной палаты адвокатов РФ, заслуженный юрист г. Москвы, Почетный работник высшего профессионального образования РФ С.И. Володина;

Президент Федерального Союза адвокатов России, вице-президент ФПА РФ, член Совета ФПА РФ, президент АП Московской области, Почетный адвокат России, д.ю.н. А.П. Галоганов (сопредседатель);

Советник ФПА РФ, заслуженный юрист РФ, д.ю.н. Ю.С. Пилипенко;

Первый вице-президент АП г. Москвы, заслуженный юрист РФ, Почетный адвокат России Г.М. Резник:

Вице-президент АП г. Москвы, член Совета ФПА РФ, председатель Президиума Московской КА «Защита», вице-президент Федерального союза адвокатов России, Почетный адвокат России И.А. Поляков:

утверждены номинанты Золотых и Серебряных медалей, а также Диплома с вручением Бронзового бюста Ф.Н. Плевако. Открыл и вел заседание сопредседатель Комитета президент Гильдии российских адвокатов, вице-президент ФПА, член Совета ФПА РФ, заслуженный юрист РФ, Почетный адвокат России, профессор Г.Б. Мирзоев.

Первый вице-президент ГРА, член КА «Московский юридический центр», Почетный адвокат России А.Л. Нижинский;

Председатель Совета старейшин ГРА, председатель Московской межтерриториальной Коллегии адвокатов, заслуженный юрист РФ, Почетный адвокат России В.Я. Залманов;

Адвокат, член Квалификационной комиссии АП г. Москвы, профессор кафедры адвокатуры и правозащитной деятельности РУАН им. Г.Б. Мирзоева, Почетный адвокат России А.С. Тарасов.

В состав Комитета по награждению адвокатскими наградами им. Ф.Н. Плевако единогласно были избраны новые члены:

Президент АП Ростовской области, член Совета ФПА РФ, вице-президент Гильдии российских адвокатов, председатель КА «Джелаухов и партнеры», Почетный адвокат России Г.С. Джелаухов;

Вице-президент ФПА РФ, президент АП г. Москвы С.Б. Зубков;

Первый вице-президент ФПА РФ, член Совета

ФПА РФ, первый вице-президент АП Московской области, лауреат Серебряной медали имени Ф.Н. Плевако М.Н. Толчеев;

Председатель президиума КА «Свердловская областная гильдия адвокатов», вице-президент Гиль-

дии российских адвокатов, вице-президент АП Свердловской области, председатель Общественного совета при Департаменте мировых судей Свердловской области, Почетный адвокат России, лауреат Серебряной медали имени Ф.Н. Плевако А.Ю. Каюрин.

Награждение состоится в четырех номинациях.

#### 1. За выдающиеся успехи в адвокатской деятельности и за развитие и укрепление единства российской адвокатуры

По итогам обсуждения Комитетом было принято решение наградить высшей адвокатской наградой – Дипломом с вручением Бронзового бюста Ф.Н. Плевако «За выдающиеся успехи в адвокатской деятельности и за развитие и укрепление единства российской адвокатуры» председателя Президиума Московской городской коллегии адвокатов (МГКА), члена Совета АП г. Москвы, заслуженного юриста РФ Аллу Викторовну Живину и Президента Палаты адвокатов Самарской области, заслуженного юриста Самарской области, лауреата Золотой и Серебряной медалей имени Ф.Н. Плевако Татьяну Дмитриевну Бутовченко.

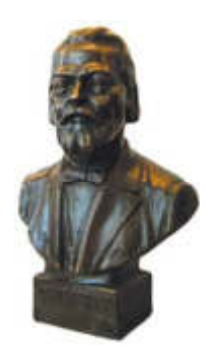

2. За высокое профессиональное мастерство и достигнутые успехи в защите прав и законных интересов граждан и юридических лиц

#### 3. За крупный вклад в развитие российской адвокатуры

Лидерам в этих двух номинациях вручается Золотая медаль

Лауреатами Золотой медали им. Ф. Н. Плевако в номинациях «За высокое профессиональное мастерство и достигнутые успехи в защите прав и законных интересов граждан и юридических лиц» и «За крупный вклад в развитие российской адвокатуры» названы

16 представителей адвокатских палат г. Москвы, Московской, Свердловской, Воронежской и Волгоградской областей.

#### 4. За достигнутые успехи в защите прав и законных интересов граждан и юридических лиц

Лауреатами Серебряной медали им. Ф. Н. Плевако в номинации «За достигнутые успехи в защите прав и законных интересов граждан и юридических лиц» стали 28 представителей адвокатских палат г. Москвы, Московской, Свердловской, Воронежской, Волгоградской, Брянской, Ивановской, Саратовской, Ростовской областей, Чеченской Республики, республик Башкортостан, Мордовия и Марий Эл.

XXI торжественная церемония награждения высшими адвокатскими наградами им. Ф.Н. Плевако пройдет 24 апреля 2024 года в г. Москве, в Общественной палате РФ.

Учрежденная по инициативе Гильдии российских адвокатов в 1996 г., Золотая медаль им. Ф.Н. Плевако вручается членам адвокатского сообщества за выдающиеся успехи в защите конституционных прав, свобод и законных интересов граждан, высокое профессиональное мастерство, крупный вклад в развитие адвокатуры, многолетний добросовестный труд по оказанию квалифицированной юридической помощи, развитие юридической науки, подготовку квалифицированных юридических кадров.

7 апреля 1997 г. Золотая медаль имени Ф. Н. Плевако в качестве геральдического знака была внесена Герольдией при Президенте РФ в Государственный Геральдический реестр. Первое торжественное награждение Золотой медалью состоялось в Москве, в Колонном зале Дома союзов 25 апреля 1997 г. В декабре 2003 г. были учреждены Серебряная медаль им. Ф. Н. Плевако и Диплом с вручением Бронзового бюста Ф.Н. Плевако. Бронзовый бюст вручается за выдающийся вклад в укрепление единства российской адвокатуры.

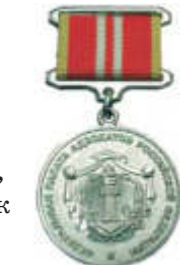

# **Что позволено… или Верховный Суд о качестве юридических услуг**

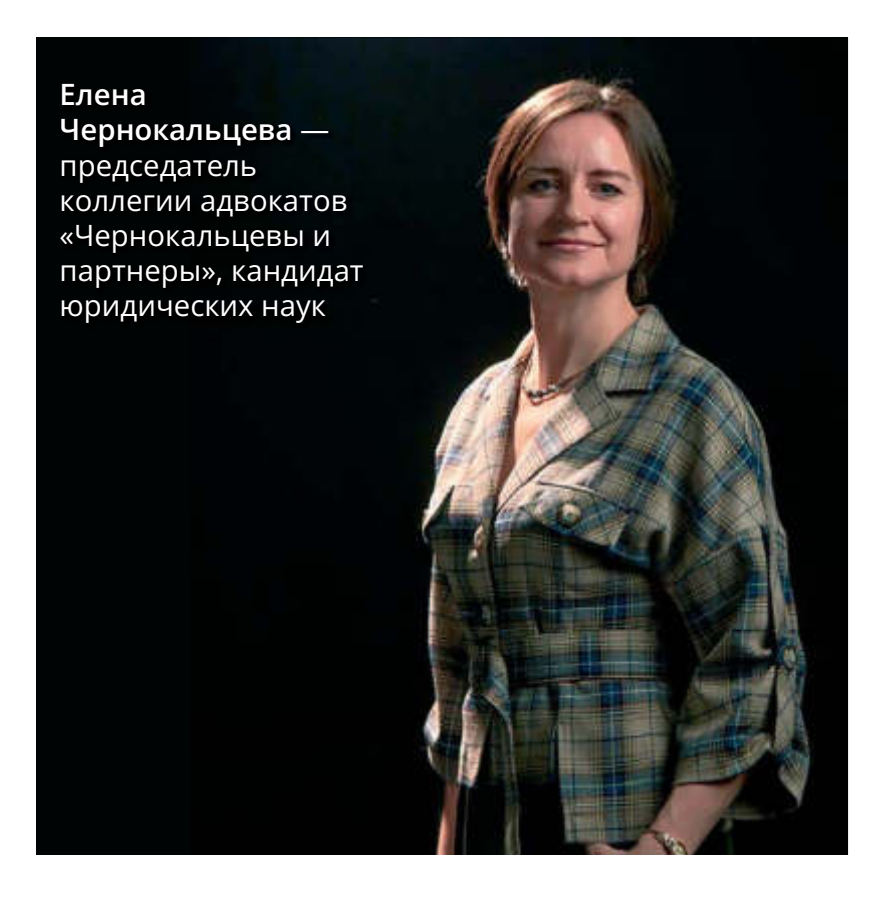

**Недавно Верховный Суд, рассматривая вопрос о качестве оказания услуг налоговыми юристами, вдруг, казалось бы, не специально, создал иерархию этих консультантов по уровню профессионализма. Недоумевая, размышляем над нашумевшим Определением от 13.02.2024 № 305-ЭС23-18507.**

# **Предыстория**

ООО «Посуда-Центр сервис» обратились к «Эйрипус Б.В.» за консультацией – как учитывать в затратах для целей налогообложения потери от хищения товаров в торговых залах магазинов. Специалисты разработали для этого методику. Но через некоторое время

налоговая инспекция привлекла заказчика к ответственности и доначислила налог на прибыль и НДС из-за «неправомерного, по мнению налогового органа, учета товарных потерь по недостачам, возникшим в результате хищений, при неподтвержденности факта

отсутствия виновных лиц к ответственности». Общество оспаривало обоснованность начисления штрафов и налогов, но Арбитражный суд Новосибирской области встал на сторону фискального органа. «Посуда-Центр сервис» посчитал, что раз применение методики вызвало претензии со стороны налоговиков, значит, консультанты ненадлежащим образом исполнили свои обязанности, а созданная ими методика оказалась не соответствующей законодательству.

ВС РФ потрудился разобраться в методике и выяснил, что ее суть в том, что заказчик может списывать на товарные потери украденные посетителями из магазинов товары путем проведения инвентаризаций, выявле-

ния факта потерь, проведения проверок с целью поиска виновных, а в случае, если такие не будут выявлены, – списания украденного товара.

Стоит признать, что схема вполне адекватная с учетом сложившейся судебной практики. Отметим, что ранее, еще в бытность ВАС РФ, подобные вопросы уже рассматривались. Судя по всему, специалисты, разрабатывающие методику, учитывали решение ВАС РФ от 4 декабря 2013 г. № ВАС-13048/13 «Об удовлетворении частично заявления о признании недействующим письма Министерства финансов Российской Федерации от 06.12.2012 N 03-03-06/1/630».

В 2013 году общество «АШАН», общество «АТАК», общество «ГИПЕРГЛОБУС», акционерное общество «СТОКМАНН», акционерное общество «ДИКСИ Юг» заявили Высшему Арбитражному суду, что «оспариваемое письмо Министерства финансов Российской Федерации, определяя порядок налогового учета убытков от хищения материальных ценностей в организациях, осуществляющих розничную торговлю в магазинах со свободным доступом покупателей (магазинах самообслуживания), необоснованно ввело со ссылкой на положения подпункта 5 пункта 2 статьи 265 Налогового кодекса не предусмотренное законом требование о допустимости признания указанных убытков для целей налогообложения только при условии подтверждения факта неустановления виновных лиц органами внутренних дел, что с учетом требований уголов-

но-процессуального законодательства должно закрепляться путем вынесения следователем постановления о приостановлении предварительного следствия по уголовному делу при неустановлении лица, подлежащего привлечению в качестве обвиняемого, либо постановления о прекращении уголовного дела

(пункт 1 части 1 статьи 208, статья 239 Уголовно-процессуального кодекса Российской Федерации)». ВАС РФ, рассмотрев требования, признал соответствующее разъяснение незаконным и предоставил возможность ритейлерам списывать потери без получения процессуальных актов правоохранительных органов для отнесения ущерба от краж в магазинах.

# Правильно ли применялись советы консультантов?

Из материалов налоговой проверки следует, что причиной проблем ООО «Посуда-Центр сервис» явилась не только и не столько обсуждаемая методика, сколько особенности ее применения. В ходе проверки налоговая инспекция выехала в магазины, опросила работников, затем сопоставила цифры и посчитала, что такой высокий уровень краж некоторых видов товаров, в том числе крупногабаритных (велосипеды, садовый инвентарь, качели, мебель, люстры, бытовая техника и электроника) - маловероятен. Кроме

> того, торговые залы находятся под круглосуточным видеонаблюдением с физической охра

ной и рамками на выходе, товары снабжены антикражевыми устройствами. А вот манипулирование продажами и списание под потери части товара, фактически проданного, вероятно. Большинство свидетелей не помнили о случаях хищения и выявления недостач, некоторые указывали, что имело место хищение только мелкогабаритного товара, совокупная стоимость которого составляет около 200 тысяч рублей. И вот 11 миллионов из уплаченных штрафов налогоплательщик предъявил налоговым консультантам. Налоговые консультанты обоснованно заявили, что согласно подписанному договору они не разделяют с заказчиком груз ответственности за принятие управленческих решений по внедрению методики. Верховный Суд

> согласился с такой позицией, указав, что «исполнитель по общему правилу не разделяет с заказчиком риск недостижения результата, ради которого заключается договор, но в то же время исполнитель отвечает перед заказчиком за полезность своих действий или деятельности, как таковых, и в этом состоит предпринимательский риск консультанта». В итоге дело вернули на новое рассмотрение

# Новые формулировки от Верховного Суда

Рассматривая дело, высшая инстанция ввела в наш оборот новые, ранее не употребляемые понятия: «опыт, соответствующий ординарной степени навыков и умений» и «консультант, позиционирующей себя в качестве профессионала высокой квалификации, имеющей опыт решения сложных задач», «пониженный стандарт качества оказываемых им услуг».

Всего один абзац постановления взорвал юридическое сообщество, которое с упоением обсуждает саму возможность государственным чиновникам разделять консультантов на «профи» и «ординарных». Некоторые коллеги полагают, что такое толкование сильно отдает обывательским подходом, что странно для специалистов, обладающих столь высоким статусом. Другие полагают, что такой подход вполне возможен, так как судьи разбирают, в том числе дела, связанные с качеством труб для нефтепродуктов, или иные технически сложные случаи, в которых они не являются специалистами. Разделение консультантов на ординарных

и профессионалов высокой квалификации подразумевает, что у первых отсутствуют особые знания и навыки, а, стало быть, в случае возникновения проблем спроса с них быть не может. А вот если профи не применил эти особые знания, то будет несправедливо применять к нему такие же требования, как к ординарным юристам. Выходит, Верховный Суд применил наоборот древний римский принцип: «Quod licet Iovi (Jovi), non licet bovi» – что позволено Юпитеру, не позволено быку.

### **Если оставить эмоции…**

Конечно, в нашей среде есть свои лидеры, «профессионалы высокой квалификации», есть «ординарные юристы» и аутсайдеры. Такое негласное разделение характерно для любой профессиональной среды. Конечно, у каждой категории юристов разные гонорары. Как-то раз на юридической конференции один из спикеров пошутил, что в Москве стоимость одних и тех же юридических услуг растет по экспоненте, приближаясь к центру города. Здесь не надо лукавить. Есть юридические задачи, которые может выполнить только большая команда крепких профессионалов с уровнем интеллекта гораздо выше среднего. То есть люди, постоянно повышающие квалификацию, глубоко знающие не только российское, но и зарубежное законодательство, обладающие знаниями в разных областях, напрямую не связанных с юриспруденцией. Мне хотелось бы верить, что такие профи есть, и что они не просто позиционируют себя так, а реально существуют.

Но если оставить эмоции и вдуматься глубже,

Налогоплательщик доказывал, что методика в принципе не применима, а консультанты упирали на то, что она ненадлежащим образом применялась, что и привело к плачевному результату.

Кстати, было бы интересно разобраться с доказательной точки зрения, как именно налогоплательщик доказывал, что методика применялась правильно. Наверняка сама методика была представлена суду, но вот были ли представлены доказательства того, что конкретные позиции были списаны в соответствии с ней, а налоговая служба это не признала, и как это комментировали консультанты. Так или иначе, я считаю, что юристов, которые представляют стороны этого процесса в суде, можно отнести к категории, которая находится явно выше «ординарной». Дело вернулось в первую инстанцию, а мы остались обогащенными новыми терминами, которые будут, несомненно, применяться в профессиональной среде: «ординар», «позиционирующий себя как профи», «пониженный стандарт качества»...

то Верховный Суд по сути указал, что ответственность консультанта, даже ограниченная договором, может наступить в том случае, если консультант предоставил клиенту заведомо неправильные сведения, либо если настолько наплевательски отнесся к своей работе, что она в принципе была неприменима.

Обе стороны убеждали суды всех инстанций, в том числе ВС РФ, что каждая из сторон допустила фатальную ошибку.

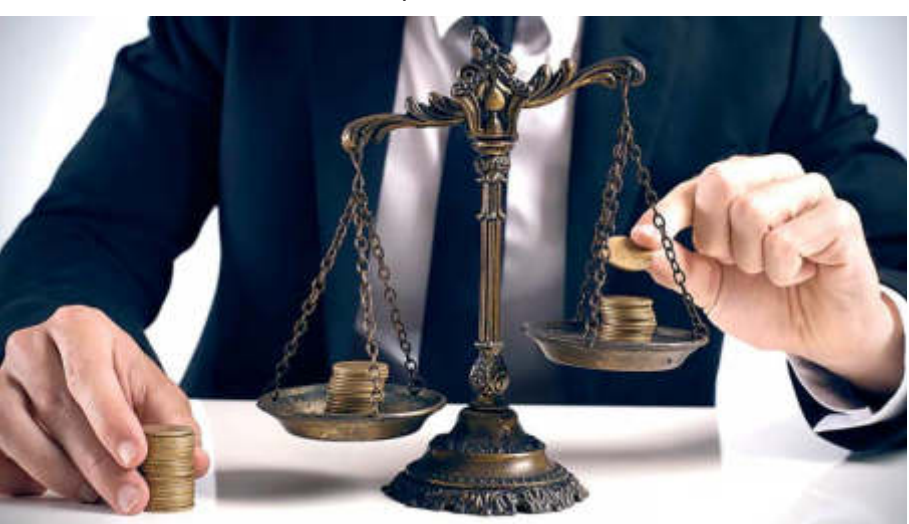

# **Государство спасет женщина, мать**

**Мы знаем, как самоотверженно, отважно и высокопрофессионально женщины в качестве адвокатов сражаются за права других, за общественно значимые ценности. И еще мы верим, что женщина всегда поддержит своего супруга, что мы всегда можем опереться на своих сестер и матерей. Но мы так редко говорим, что женщина – основа жизни на земле, что она и сама нуждается в защите. 8 марта – один из таких дней, когда мы вспоминаем об этом. Политическая подоплека этого праздника в нашей стране давно выветрилась, и все женщины страны получают в этот день цветы, внимание, все матери – признания в любви своих детей. Поздравляем всех женщин с этим весенним праздником, берегите себя! А о том, что для материнства делается на государственном уровне, какую роль в поддержке семьи играет правозащитная деятельность, каковы перспективы развития законодательства в сфере демографии и семьи, «Российскому адвокату» рассказала многодетная мама и общественный деятель Ирина Волынец.**

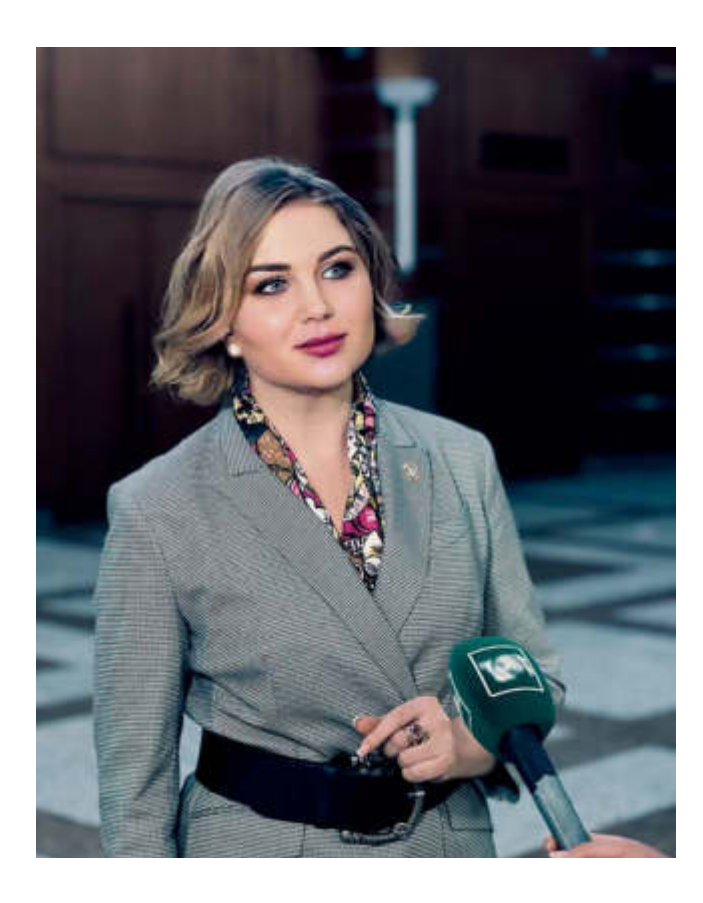

#### **Ирина Волынец** —

Уполномоченный по правам ребенка в Республике Татарстан, член Общественной палаты РФ VII состава, председатель Национального родительского комитета, член рабочей группы по демографии при комиссии Государственного совета РФ «Социальная политика», член Патриаршей комиссии по вопросам семьи, защиты материнства и детства, член Экспертного совета ФГБУ «Институт изучения детства, семьи и воспитания Российской академии образования» Министерства просвещения РФ, член Попечительского совета Общероссийского общественного проекта «Демографическая платформа РФ»

#### Безопасность государства в нежных женских руках

2024 год объявлен Годом семьи. В Указе Президента РФ от 02.07.2021 № 400 «О Стратегии национальной безопасности Российской Федерации» демографическая безопасность обозначена как вопрос народосбережения и народоприумножения. Это важная отправная точка. Следующим этапом необходимо в законодательство ввести регламент доктринального значения и стратегического планирования, то есть внести поправки в Федеральный закон от 28 декабря 2010 г. № 390-ФЗ «О безопасности», добавив в него нормы о демографической безопасности как особого вида государственной безопасности. Это дает основания для передачи вопроса под контроль Совета Безопасности

РФ, сейчас он находится в ведении Министерства труда и социальной политики и Министерства экономики РФ.

При смещении фокуса в сторону государственной безопасности меняются не только цели, но и оценка эффективности работы как системы в целом, так и деятельности глав регионов в частности.

В соответствии с демографическим планированием мы сможем закладывать развитие инфраструктуры, социальных объектов, логистические решения, образовательные траектории, мобилизационную программу. От последней, например, зависит обороноспособность государства.

#### Простого воспроизводства населения недостаточно

Ситуация с рождаемостью в России остается наиболее проблемным вопросом. Снижение численности населения бьет все рекорды, и решение этой глобальной задачи обозначено Президентом приоритетным направлением государственной политики. Но до сих пор не урегулирован вопрос координации алгоритмов и действий. В других областях у нас есть стратегии безопасности, но по демографии до сих пор не создано фундаментального государственного документа, нет механизмов и системного подхода к решению.

Надо признать, что с реализацией нацпроекта «Де-

мография» есть проблемы. Паспорт нацпроекта утвержден Президиумом Совета при Президенте РФ по стратегическому развитию и национальным проектам 24 декабря 2018 года, в соответствии с ним целевой показатель СКР (суммарный коэффициент рождаемости) на 2024 год составляет 1,7. А по прогнозу Росстата, он не превышает и 1,4. При этом для простого воспроизводства населения, которое бы обеспечивало замещение поколений, нужен СКР не менее 2,1 ребенка на одну женщину. С учетом текущей ситуации воспроизводство не решит государственной проблемы, необходимо именно преумножение населения.

Недавно Росстат представил прогноз численности населения России до 2045 года. По наиболее вероятному сценарию (их всего три: пессимистичный, средний и оптимистичный), население за этот период сократится до 139 миллионов человек с нынешних 146 миллионов. Даже в оптимистичном варианте предполагается естественная убыль (смертей больше, чем рождений).

#### Прогнозы неутешительны

Стоит признать, что мы идем по нижней планке прогноза Росстата, и при сохранении этой тенденции СКР по итогам 2024 года не превысит показатели предыдущих лет. Так, за 2022 год родились всего 1,3 миллиона малышей, СКР составил 1,4. Общий коэффициент рождаемости за 2022 год снизился на 7,3%.

Каковы ожидания по динамике рождаемости в России на 2024 год и плановый период до 2026 года? Предполагается, что абсолютное число родившихся снизится на 5,8% в 2024 году, в 2026-м темп снижения замедлится до 0,9%. Такой прогноз содержится в материалах к проекту бюджета Социального фонда (СФР администрирует предоставление материнского капитала, ежемесячных выплат в связи с рождением ребенка и т.д.).

В абсолютных цифрах прогноз СФР по количеству родившихся выглядит следующим образом:

2023 год - 1,245 млн человек (минимум с 1999 года, когда родились 1,215 млн);

2024 год - 1,172 млн человек (минимум с начала  $1990-x);$ 

 $2025$  год - 1,153 млн человек;

2026 год - 1,143 млн человек.

#### <u>Справка</u>

Кратковременный всплеск рождаемости отмечался в 1980-х годах в ответ на меры семейной политики. Был введен частично оплачиваемый «декретный» отпуск матерям на 1,5 года и далее до 3 лет без оплаты, но с сохранением стажа - то, что мы имеем и сейчас. В итоге СКР поднялся до 2,23 в 1987 году, и это впервые после начала 1960-х обеспечило расширенное воспроизводство. По всей вероятности, росту рождаемости способствовала антиалкогольная кампания середины 1980-х годов, благодаря которой стало меньше разводов и улучшились взаимоотношения в семьях. Однако в начале 1990-х все эти положительные тренды сошли на нет.

#### Экономика тоже причем

Сейчас число многодетных семей составляет всего около  $10\%$  всех семей с детьми. При этом в региональном разрезе ситуация сильно различается. Так, в Чечне, Тыве и Республике Алтай уже сейчас большинство семей являются многодетными, но таких регионов мало. Не стоит забывать, что увеличение числа детей в семье увеличивает риск бедности (падение среднедушевых доходов ниже прожиточного минимума). Высокий риск бедности многодетных (и особенно сельских) семей сохраняется даже при получении ежемесячного единого детского пособия, поскольку дефицит

доходов часто больше, чем размер социальных выплат. Именно поэтому невозможно рассматривать проблему повышения рождаемости в отрыве от экономического развития территорий. Задача решается в том числе и через поддержку агропромышленных комплексов и малого бизнеса в сельской местности, развития там молодежных проектов. Этот путь может быть перспективным для повышения рождаемости на селе и в малых городах при условии развития там всех видов инфраструктуры и создания рабочих мест для повышения доходов населения.

#### Надежда есть

Россия сегодня становится духовным центром мира, семьей семей. Взор народов устремлен к нам, как к оплоту здравого смысла и духовности. Западные администраторы целенаправленно разрушают традиционные семейные ценности, насаждают половые извращения, идеологию чайлдфри под соусом осознанного избавления планеты от воспроизводства себе подобных, содействуют культу потребления - все это способствует сокращению населения планеты и контролю над ресурсами и процессами. Страны, свободные от населения, становятся легкой добычей для тех, кто возомнил себя хозяевами мира.

Пришло время не только пересмотреть ратифицированные нашей страной международные доку-

#### Как будем поддерживать многодетные семьи

Президент обозначил многодетную семью как национальную идею России, и с ним трудно не согласиться. Указ Президента РФ № 63 «О мерах социальной поддержки многодетных семей» от 23.01.2024 г. в начале Года семьи стал важным шагом на пути поддержки наших больших семей. До сих пор есть неурегулированные формальные моменты. Так, в зависимости от региона критерии многодетности разнятся: либо до достижения старшим ребенком 18 лет, либо 16 лет младменты, например МКБ-10 ВОЗ, в которой гомосексуализм и иные патологии признаны нормой, но и выступить с инициативой о создании Конвенции о защите семьи, в которой будут предусмотрены и статьи, защищающие детей. Инициатива Конвенции исходит от нашей Патриаршей комиссии по вопросам семьи и защиты женщин и детей, и ее подпишут члены БРИКС и все здравомыслящее человечество. В отличие от Женевской декларации, принятой на основе консенсуса и не имеющей обязательной юридической силы, Конвенция о защите семьи станет основанием для пересмотра законодательной базы стран-участниц, что окажет существенное позитивное влияние на демографию и социальные процессы.

шим. Разница колоссальная, так же, как и меры поддержки. Это связано с тем, что львиная доля выплат идет из регионального бюджета, а он везде разный. Принятие федерального закона предусматривает федеральное финансирование его реализации.

Особого внимания заслуживает инициатива формирования устойчивых традиций, постоянное внимание населения к просемейной повестке и атмосфере. Например, уже третий год подряд

по нашей инициативе по всей стране 22 декабря отмечают День благодарности родителям «Спасибо за жизнь!» и День беременной - 7 апреля и 7

#### Старт национального проекта «Семья»

В своем ежегодном послании Президент России В.В. Путин особое внимание уделил главенству тралиционных духовно-нравственных ценностей и приоритету многолетных семей как основы России и защиты ее демографического суверенитета. С подачи Владимира Владимировича будет запущен новый нацпроект «Семья». Министерство труда и социальной политики РФ занимается вопросами социального обеспечения граждан

октября. На очереди внедрение Дня многодетной семьи, который мы планируем праздновать в последнее воскресенье августа.

в соотвествии с уже действующим законодательством, а нацпроект «Семья» может стать платформой, направленной на разработку и принятие стратегических решений в сфере укрепления и развития института семьи как основы государства и залога процветания России. Основной акцент сделан именно на многодетные семьи как гарантию демографического развития, а значит, и суверенитета страны.

### Стимулирование рождаемости и борьба с бедностью - не одно и то же

В поддержке нуждаются все семьи. Разумеется, очень важна достойная зарплата, чтобы при принятии решения о рождении ребенка каждая семья знала, что уровень жизни не снизится. Но важно отличать борьбу с бедностью от стимулирования рождаемости. Например, часто случается так, что для получения выплат брак либо не заключается, либо супруги фиктивно разводятся ради получения пособия. Или для получения выплаты семьи скрывают свои доходы. И то, и другое - опасная тенденция. Поэтому стимулирование рождаемости не должно быть привязано к уровню доходов, это два разных подхода. Каждая семья, которая

#### Поддержим и студенческие семьи

В мае 2023 года в Госдуму мы направили предложение о создании детских комнат при вузах, чтобы студентки могли оставлять там детей на несколько часов, пока идут занятия. Эту инициативу поддержали на федеральном уровне, и уже в сентябре 2023 года Минобрнауки РФ направило в регионы рекомендательное письмо о создании таких комнат, а в феврале текущего года это реше-

# Правовой статус беременных

Мы выступили с предложением законодательной инициативы об учреждении особого статуса и предоставлении правовых гарантий беременным, так как они особенно нуждаются в материальной помощи и социальных услугах. Соответствующее предложение уже направлено в нижнюю палату парламента. Вторая необходимая мера - повышение пособий для беременных женщин и матерей с детьми до 3 лет. Внедрение единого универсального пособия для семей с детьми стало значительным прогрессом, но пособие направлено только на поддержку малообеспеченных семей. Не учитыва-

нуждается в дополнительной помощи, должна ее получать.

Уже много лет я выступаю за усиление косвенной поддержки. Она предусматривает организацию бесплатных секций, кружков, детских лагерей, всего, на что родители в любом случае тратят деньги, а создание инфраструктуры покрывает эти затраты. Так мы обеспечим высокую занятость детей, снизим деструктивное влияние блогеров, преступных сообществ. Ведь не секрет, что не занятые конструктивом дети рискуют попасть в различные негативные ситуации. Надо, чтобы свою энергию они могли направить на созидание.

ние министерства было озвучено в СМИ. Конечно, ограничиваться только вузами мы не должны: детские комнаты с присмотром надо организовать и в сузах. И особое внимание уделить оснащению такой возможностью предприятий - это позволит раньше выходить на работу, если родители чувствуют в себе желание и силы.

ется, что молодые матери порой не могут работать из-за отсутствия яслей, им не начисляется трудовой стаж в период ухода за ребенком от 1,5 до 3 лет. Поэтому целесообразно такие выплаты распространять на все семьи, независимо от доходов.

Особого внимания заслуживает доступная внеурочная занятость, детский массовый, а не только профессиональный, спорт. Сегодня это многим не по карману. На уроке физкультуры 80% мальчиков не могут подтянуться ни разу! О каком детском здоровье можно говорить?

# Структура обращений к детскому омбудсмену

Среди обращений к детскому омбудсмену лидирующую позицию традиционно занимают семейные вопросы по определению места жительства и порядку общения с детьми после развода. Например, в 2023 году это  $34\%$  от общего количества обращений в наш аппарат Уполномоченного. Для меня это всегда очень большая боль - видеть, как бывшие супруги лелят летей и понимать, что взрослые, ставшие друг другу врагами, в борьбе за доказательство своей силы и правоты перестают ориентироваться на истинные интересы ребенка. По-настоящему страшно, когда дети используются как разменная монета в борьбе за имущество или алименты, как орудие мести или шантажа.

Медиация - это действенный инструмент по урегулированию конфликтов. Мы заключили соглашения о сотрудничестве с профильными экспертными организациями, которые, в том числе на безвозмездной основе, помогают семьям в ситуации конфликта. Но иногда родители отказываются даже от бесплатной возможности решить проблему - настолько сильна ненависть к своей бывшей второй половине. На законодательном уровне я предложила установить прохождение медиации в конфликтных случаях обязательным. Мы ежегодно направляем в суды рекомендации о

предложении медиативной помощи при разводе. Это помогает бывшим супругам сохранить добрые дружеские отношения и позволяет минимизировать страдания детей после развода.

На втором месте вопросы, связанные с системой образования, -  $23\%$  от общего количества обращений: это конфликты в школах и детских садах, травля, места в образовательных учреждениях, качество обучения.

А на третьем месте социальное обеспечение -11%. Вопросы касаются пособий, субсидий, льгот, проблем при получении выплат. Одно из моих законодательных предложений - исключить имущественный фактор при назначении выплат, сохранив лишь фактор дохода. Есть обращения, когда, например, площадь квартиры превышает норматив всего на метр, и семья при этом лишается господдержки, хотя очень в ней нуждается. Такие ситуации следует исключить.

Много проблем возникает также из-за нарушения жилищного и имущественного прав несовершеннолетних. Стало значительно меньше махинаций с использованием материнского капитала, но увеличилось количество залоговых договоров займа, при невыполнении обязательств по которым семьи лишаются жилья.

#### Реальность и перспективы

За последние три года мы выступили со 120 законодательными инициативами, более половины из них уже реализованы на уровне государственного регламента. Все они актуальны и формируются на основе запросов родителей. Например, у нас в Татарстане при поддержке Раиса республики Р.Н. Минниханова и прокурора И.С. Нафикова реализовано наше предложение о запрете продажи энергетических напитков несовершеннолетним, ее подхватили и другие регионы, а Госдума при поддержке вице-премьера РФ Т.А. Голиковой уже готовит федеральный закон. Еще одна важная инициатива - о невозможности проведения

абортов в частных клиниках - направлена мной в Госдуму в июне 2023 года, законопроект уже внесен. При этом в Республике Татарстан мы уже добились, что треть частных клиник заявили о добровольном отказе от искусственного прерывания беременности. Это произошло после моего обращения к владельцам частного медицинского бизнеса. Вслед за нами этот важный шаг сделали и другие регионы России - Крым, Калининградская, Пензенская, Курская область, Республика Мордовия, уже более 20 регионов. Рассчитываем, что федеральный закон будет принят в ближайшее время.

#### Семья - это не только любовь!

В отношениях бывают взлеты и падения, кризисы. Прислушаться к сердцу и осознать, что семья - не только любовь, но и терпение, умение понять и принять, уметь видеть ситуацию глазами близкого человека. Ценить любимых людей, меньше требовать и больше делиться теплом и заботой. Не

забывать, что глагол «любить» означает созидательное действие. Семья - самое дорогое, что есть в жизни человека, где всегда поймут и примут. Дети – бесценный дар и великое счастье. Поэтому всем сомневающимся желаю поскорее встретить свою любовь, создать семью и быть счастливыми.

# **Неочевидные или курьезные причины отмены решений**

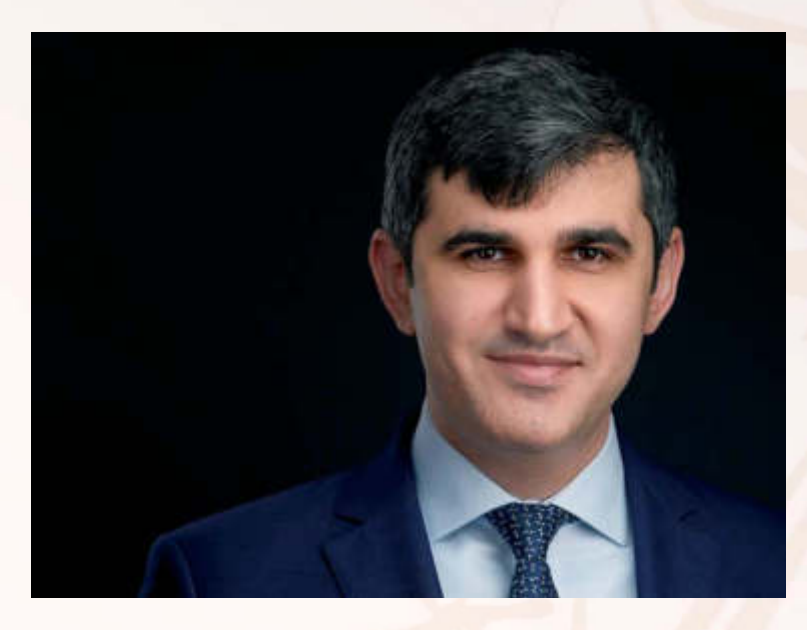

#### **Рашид Гитинов** —

руководитель практики разрешения споров с государственными органами, споров в области интеллектуальной собственности и корпоративных прав МГКА «Бюро адвокатов «Де-юре»

**Подобно тому, как в спорте случаются технические поражения, в судебной практике тоже можно лишиться победы из-за абсурдных или странных действий сторон судебного процесса. Например, ВС РФ отменил судебный акт, потому что суд не утрудил себя написанием мотивировочной части, а просто взял как шаблон и слово в слово скопировал текст другого судебного решения. Такая же участь постигла постановление, в котором резолютивная часть подписана одними судьями, а мотивировочная – другими.**

# **Ловушка из судебных решений**

В деле № А41-23243/2017 истец настоял на редакции мирового соглашения, один из пунктов которого для возможного дальнейшего взыскания всей суммы долга в случае неисполнения или ненадлежащего исполнения ответчиком мирового соглашения содержал отлагательное условие. Такое мировое соглашение с отлагательным условием было утверждено судом.

Спустя некоторое время и со ссылкой на

ненадлежащее исполнение мирового соглашения истец обратился в суд с заявлением о выдаче исполнительного листа. Однако с учетом возражений ответчика суд был вынужден отказать в выдаче исполнительного листа на принудительное исполнение своего же определения об утверждении мирового соглашения, признав тем самым, что он фактически незаконно утвердил мировое соглашение, несмотря на то, что закон запрещает утвер-

ждать мировое соглашение с отлагательным условием. С отказом в выдаче листа согласился также суд кассационной инстанции. Но на этом история не закончилась.

Истец попытался оспорить мировое соглашение, которое было утверждено определением Арбитражного суда Московской области, подав абсурдный иск в Арбитражный суд г. Москвы о признании мирового соглашения недействительным со ссылкой на общие нормы ГК РФ, тем самым пытаясь «преодолеть» вступившее в силу и не отмененное кассационным судом определение об утверждении мирового соглашения. Между тем судья Арбитражного суда г. Москвы формально подошел к вопросу проверки искового заявления на стадии его принятия к своему производству, однако с учетом возражений ответчика в итоге оставил иск без рассмотрения.

#### **Все из-за копипаста**

В деле № А40-63202/2022 с компании «Стройинформ», которая в течение двух лет убирала несколько МФЦ в Москве за 36,78 млн руб., взыскали 10% стоимости договора из-за плохого качества услуг. Суды не увидели оснований для снижения санкции по правилам ст. 333 ГК. Три инстанции указали, что «Стройинформ» согласился с размером договорной ответственности. Компания в жалобе в Верховный суд ссылается на различный размер ответственности заказчика и исполнителя за нарушение условий договора, что ставит стороны в неравное положение. Кроме того, заявитель указывает на неправомерный расчет штрафа от общей суммы договора без учета его положений о промежуточных сроках исполнения обязательств. Экономколлегия рассмотрела спор, но вместо доводов ответчика обратил внимание на процессуальное нарушение. Оказалось, что мотивировочная часть постановления окружного суда оказалась полностью скопированным актом по другому похожему спору с другим ответчиком (№ А40-43719/2022). Из-за этого спор вернули на новое рассмотрение в Арбитражный суд Московского округа.

#### **Резолютивная и мотивировочная части разминулись**

В деле № А41-30350/2022 общество «Индустрия» добилось изменения условий его подрядного договора с компанией «Промстрой». Решение в пользу истца подтвердил 10-й ААС, после чего «Промстрой» обратился с кассационной жалобой в Арбитражный суд Московского округа. Кассация 25 апреля оставила жалобу без удовлетворения. Резолютивная часть постановления содержала подпись трех судей: Ольги Шишовой, Дмитрия Дзюбы и

Анатолия Стрельникова. Но изготовленную спустя несколько дней мотивировку вместо Дзюбы и Стрельникова подписали Елена Каденкова и Алексей Коваль. Верховный суд посчитал это грубым нарушением норм Арбитражного процессуального кодекса, отменил постановление кассационного суда и вернул спор на пересмотр в окружной суд.

# Практика применения наказания в виде ограничения свободы будет расширяться

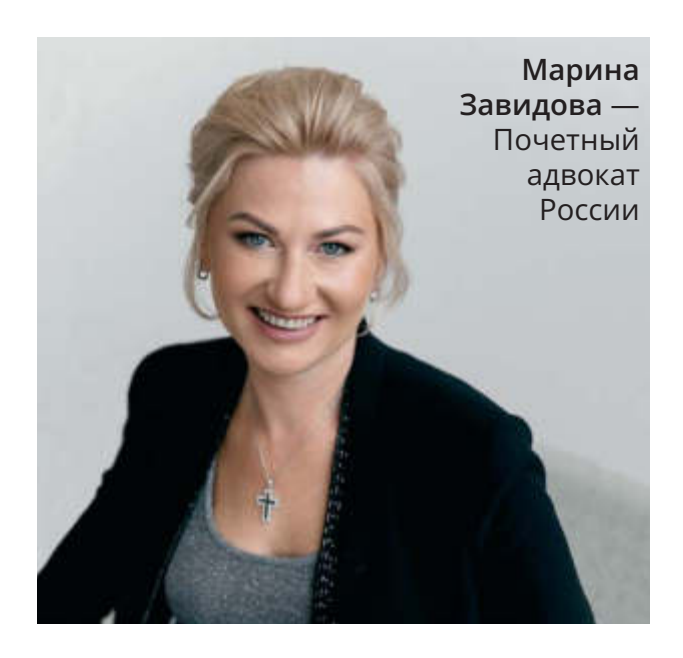

Конституционный Суд РФ в Постановлении от 31.01.2024 г. сделал вывод, что положения ч. 1 ст. 53 УК РФ не противоречат Конституции РФ, поскольку не исключают конкретизацию судом ограничения посещать определенные места запретом посещения мест, в которых может регулярно находиться потерпевший, в том числе приближаться к этим местам на определенное расстояние. Проанализируем эту и другие позиции КС РФ, отраженные в данном решении.

# В чем заключается ограничение свободы

31 января 2024 г. Конституционный Суд Российской Федерации вынес важное Постановление по вопросу конституционно-правового толкования содержания и применения положений ч. 1 ст. 53 УК РФ, регламентирующих один из видов уголовного наказания - ограничение свободы. Согласно этой норме ограничение свободы заключается в установлении судом осужденному ограничений: не уходить из места постоянного проживания (пребывания) в определенное время суток, не посещать определенные места, расположенные в пределах территории соответствующего муниципального образования, не выезжать за пределы территории соответствующего муниципального образования, не посещать места проведения массовых и иных мероприятий и не участвовать

в указанных мероприятиях, не изменять место жительства или пребывания, место работы и (или) учебы без согласия специализированного государственного органа, осуществляющего надзор за отбыванием осужденными наказания в виде ограничения свободы в случаях, предусмотренных законодательством Российской Федерации. При этом суд возлагает обязанность на осужденного являться в уголовно-исполнительную инспекцию, от одного до четырех раз в месяц для регистрации. Установление судом осужденному ограничений на изменение места жительства или пребывания без согласия уголовно-исполнительной инспекции, а также на выезд за пределы территории соответствующего муниципального образования является обязательным.

# Позиции заявителей

В КС РФ поступили две жалобы о признании несоответствующей Конституции РФ ч. 1 ст. 53 УК РФ в силу того, что положениями этой части не обеспечиваются интересы потерпевших, состоящие в воспрепятствовании повторному насилию со стороны осужденных.

#### Из Постановления КС РФ от 31 января 2024 г.

«По результатам рассмотрения уголовного дела, в рамках которого гражданка О.А. Балукова признана потерпевшей и гражданским истцом, приговором мирового судьи судебного участка N 387 Басманного района города Москвы от 7 июля 2021 года гражданин Л. осужден за совершение преступления, предусмотренного частью первой статьи 119 «Угроза убийством или причинением тяжкого вреда здоровью» УК Российской Федерации. С учетом наличия смягчающих наказание обстоятельств и отсутствия отягчающих ему назначено ограничение свободы сроком на один год с установлением следующих ограничений: не уходить из места постоянного проживания (пребывания) с 23:00 до 06:00, не выезжать за пределы города Москвы, не изменять место жительства или пребывания без согласия специализированного государственного органа, осуществляющего надзор за отбыванием осужденными наказания в виде ограничения свободы (которым в соответствии с частью первой статьи 47.1 УИК Российской Федерации является уголовно-исполнительная инспекция), не посещать места проведения массовых и иных мероприятий и не участвовать в них. Также на Л. возложена обязанность являться в уголовно-исполнительную инспекцию один раз в месяц для регистрации. О.А. Балукова, выражая несогласие с этим приговором в том числе в части назначенного наказания - полагая его чрезмерно мягким, не отвечающим тяжести содеянного, не способствующим восстановлению социальной справедливости и не позволяющим предотвратить совершение осужденным новых актов насилия в отношении нее, поскольку судом не установлено ограничений в виде запрета посещения осужденным ее места жительства и работы, - оспорила его в апелляционном порядке. Апелляционным постановлением районного суда от 20 сентября 2021 года подтверждена правомерность вынесенного мировым судьей решения, а доводы О.А. Балуковой отвергнуты с разъяснением, что наказание Л. назначено в том числе с учетом характера и степени общественной опасности совершенного преступления, данных о его личности и влияния назначенного наказания на его исправление; наказание признано справедливым и соразмерным содеянному, отвечающим целям исправления осужденного и предупреждения совершения им новых преступлений. Также суд апелляционной инстанции со ссылкой на пункт 17 постановления Пленума Верховного Суда Российской Федерации от 22 декабря 2015 года N 58 «О практике назначения судами Российской Федерации уголовного наказания» указал, что суд не вправе установить осужденному ограничения и возложить на него обязанности, не предусмотренные статьей 53 УК Российской Федерации. О.А. Балукова обжаловала решения судов первой и апелляционной инстанций в кассационном порядке, утверждая, что опасается продолжения совершения в отношении нее противоправных действий со стороны осужденного, и полагая с учетом этого, что имеются основания для установления Л. в период ограничения свободы также запрета посещать место ее жительства и работы, а именно находиться на расстоянии ближе 300 метров от этих мест. Постановлениями судьи кассационного суда общей юрисдикции и судьи Верховного Суда Российской Федерации также констатирована справедливость назначенного наказания и его соразмерность содеянному. При этом судьи отметили, что вопрос о дополнении ранее установленных осужденному ограничений свободы в соответствии с частью третьей статьи 53 УК Российской Федерации может быть разрешен судом в период отбывания наказания по представлению специализированного государственного органа, осуществляющего надзор за отбыванием осужденными наказания в виде ограничения свободы».

Позиция второго заявителя возникла в результате рассмотрения дела с похожими обстоятельствами и с аналогичным исходом.

#### Из Постановления КС РФ от 31 января 2024 г.

«По результатам рассмотрения уголовного дела, в рамках которого гражданка Ю.М. Чернигина признана потерпевшей и гражданским истцом, приговором мирового судьи судебного участка N 153 района Хорошево-Мневники города Москвы от 9 апреля 2021 года гражданин Ш. осужден за совершение преступления, предусмотренного частью первой статьи 117 «Истязание» УК Российской Федерации. Ему назначено ограничение свободы сроком на один год с установлением следующих ограничений: не покидать с 23:00 до 06:00 помещение квартиры по фактическому месту жительства, не выезжать за пределы города Москвы и Московской области, не посещать места массовых и иных мероприятий, а именно общественно-политических, культурно-зрелищных, спортивных, и не участвовать в них, не изменять место жительства без согласия специализированного государственного органа, осуществляющего надзор за отбыванием осужденными наказания в виде ограничения свободы. Кроме того, на Ш. возложена обязанность являться в уголовно-исполнительную инспекцию один раз в месяц для регистрации. На данный приговор в интере-

*сах Ю.М. Чернигиной подана апелляционная жалоба, в которой в том числе указывалось на чрезмерную мягкость назначенного наказания. Однако апелляционным постановлением районного суда от 29 июля 2021 года подтверждена правомерность вынесенного мировым судьей решения в части назначенного* наказания. Утверждая, что с учетом материалов дела, данных о личности осужденного у суда были осно*вания установить ему больше ограничений и обязанностей, связанных с наложением запрета посещать в определенное время суток ее местонахождение и местонахождение членов ее семьи, она подала жалобу в кассационный суд общей юрисдикции. Кассационным определением судебной коллегии по уголовным делам Второго кассационного суда общей юрисдикции от 25 января 2022 года постановленный в отношении Ш. приговор по кассационной жалобе его адвоката изменен, из него исключены ссылки на последствия совершенного преступления и на учет отягчающих обстоятельств, а назначенное наказание смягчено до 10*  месяцев ограничения свободы. При этом судебная коллегия не согласилась с доводами жалобы Ю.М. Черниги*ной, отметив, что установление осужденному ограничений и возложение обязанностей является прерогативой суда и от волеизъявления потерпевшей, не оспаривавшей вид и размер наказания, не зависит. Ю.М. Чернигина обратилась в Верховный Суд Российской Федерации с кассационной жалобой, в которой указывала, что назначенное наказание подлежит усилению путем установления осужденному запрета находиться на расстоянии ближе 300 метров от нее (вне зависимости от ее местонахождения), ее места жительства, работы, а также места учебы ее ребенка. Однако постановлением судьи Верховного Суда Российской Федерации от 23 мая 2022 года ей отказано в передаче жалобы для рассмотрения в судебном заседании суда кассационной инстанции. При этом отмечено, что доводы об установлении осужденному дополнительных ограничений удовлетворению не подлежат, поскольку суд не вправе возложить на него обязанности, не предусмотренные статьей 53 УК Российской Федерации».* 

# **Как достигается баланс интересов потерпевшего и осужденного**

Решение Конституционного Суда РФ по данным жалобам сводится к следующему. Государство обязано предусматривать эффективные меры к предупреждению общественно опасных посягательств. тем более, когда он связаны с угрозой наиболее важным конституционно охраняемым ценностям, к которым относятся физическая неприкосновенность и человеческое достоинство. Угрозу, в частности, создает насилие. Государству следует учитывать характер, тяжесть, степень распространенности деяний, связанных с насилием, в том числе уязвимость потерпевшего, вследствие чего создается механизм противодействия, включающий уголовно-правовые запреты и наказания, адекватные характеру и степени опасности посягательствам на конституционно значимые достоинство личности и права на личную неприкосновенность. При этом следует учитывать в равной мере права и осужденных, и потерпевших, в том числе обеспечиваемых принципами равенства, справедливости и гуманизма.

Баланс соблюдения защиты прав и интересов осужденных и потерпевших может быть обеспечен не только за счет наказаний, связанных с лишением свободы, но и при помощи ограничения свободы. Толкование, которое применил КС РФ в своем постановлении, безусловно, расширяет возможность применения судами правоограничений, связанных с нахождением осужденных в местах, где бывает потерпевший и его близкие. Таким образом, если у судов есть основания полагать, что подсудимый продолжит деструктивное поведение, то они вправе, не прибегая к лишению свободы, уточнять ограничения для передвижения и пребывания в определенных местах осужденного. Так достигается баланс публичной ответственности, прав и интересов осужденного и потерпевшего.

Ограничение свободы в виде запрета находиться в местах нахождения потерпевших основывается на частном предупреждении как аспекте реализации цели предупреждения совершения новых преступлений, а потому эта мера полностью укладывается в концепцию наказания. Конституционный Суд РФ указывает: «Смысл конституционного предписания об охране законом прав потерпевших от преступлений (статья 52 Конституции Российской Федерации) предполагает принятие соответствующих мер как при определении содержания возможных обременений и правоограничений лица, совершившего преступления, так и при их применении к обстоятельствам конкретного дела».

Более того, КС РФ в своем решении расширяет диапазон применения указанных правоограничений не только домашним насилием (побоями и истязаниями), но и другими преступлениями, особенно связанными с посягательствами «на жизнь, здоровье, человеческое достоинство, совершение которых влечет эмоциональные потрясения потерпевшего от совершенного в отношении него физического и (или) психологического насилия, и которые объективно создают предпосылки для болезненного восприятия и ощущения чувства страха при встрече с совершившим деяние лицом,даже если оно просто окажется в пределах видимости и не будет преследовать противоправных целей».

# Гарантия несовершения преступления в будущем

Заметно, что Конституционный Суд РФ меры безопасности приравнивает к публичному наказанию или, по крайней мере, рассматривает их как существенный элемент наказания. На это следует обратить внимание. Поскольку наказание публичное, оно исходит из первоочередности интересов общества, а затем потерпевшего. В рассматриваемом же случае происходит ровно наоборот, наказание нацелено на удовлетворение интересов потерпевшего и во вторую очередь - общества. «Природа наказания, констатирует Конституционный Суд РФ, - допускает возможность учесть в его содержании потребности минимизации рисков потенциально опасного и во всяком случае психологически болезненного для потерпевшего взаимодействия с осужденным, причинившим ему боль, страдания. Такая возможность должна

быть реализована в нормативном регулировании, с тем чтобы сул мог выбирать в прелусмотренных уголовным законом пределах и на основании установленных этим законом правил назначения наказания его вид и конкретное содержание в рамках избранного вида с учетом обстоятельств дела, личности подсудимого, других предусмотренных уголовным законом критериев. Следовательно, ограничения, составляющие содержание ограничения свободы как вида наказания, призваны быть и элементами санкции за преступление, и гарантиями предупреждения повторного посягательства на права потерпевших».

Полагаем, что с учетом сказанного, данный вид наказания, практика его применения будут расширяться в отношении насильственных преступлений.

### Что будет за злостное нарушение предписанных ограничений

Коль скоро наказание в виде ограничения свободы и порядок его исполнения связан с реализацией прав потерпевших от насильственных преступлений, следует обратить внимание еще на один вывод Конституционного Суда РФ, касающийся ответственности за несоблюдение ограничений по ст. 53 УК РФ. Эти последствия могут быть связаны с фиксацией факта злостного уклонения от отбывания наказания, в связи с чем ограничение своболы ему может быть заменено лишением свободы на определенный срок. Но кроме того, Конституционный Суд не исключил того, что нарушение исполнения ограничения свободы может стать новым преступлением: «Отрицательное постпреступное поведение лица также может образовывать и самостоятельное основание уголовной ответственности (т.е. являться новым преступлением)». В связи с этим можно ожидать в ближайшем будущем появления состава злостного нарушения отбывания наказания в виде ограничения свободы, связанного с запретом на посещение определенных мест.

Таким образом, этот состав, связанный с наруше-

нием ограничения на посещения местонахождения осужденного, служит проактивной, а не ретроспективной мерой защиты личной безопасности потерпевшего, что может способствовать усилению уголовно-правового воздействия на возможное опасное поведение данного осужденного. Причем для выполнения данного состава вовсе не обязательно осуществление самого насилия, достаточно просто появление в близости от потерпевшего, в связи с чем этот факт может быть болезненно воспринят им (потерпевшим).

Таким образом, Конституционный Суд РФ приходит к выводу, что ст. 53 УК РФ не противоречит Конституции РФ применительно к запретам на посещение мест, данное положение следует понимать расширительно и в каждом конкретном случае решать вопрос о запрете на пребывание в местонахождении потерпевшего. Однако это не мешает законодателю принять на своем уровне и в рамках своей компетенции соответствующие законодательные изменения в части обеспечения безопасности личности потерпевшего.

### Вывод

Влияние этого Постановления сегодня оценить сложно. Но, безусловно, оно окажет свое воздействие на расширение предупредительного потенциала уголовного законодательства. Это как с возможностями конкретизации наказаний в отношении конкретных ситуаций и потерпевших, а также в связи с появлением проактивных (пресекательных) составов преступлений, связанных с нарушением ограничений, предусмотренных ст. 53 УК РФ. Это общая политико-правовая тенденция, которую в целом следует оценивать положительно, поскольку в ее основе лежит цель обеспечения безопасности человека.

# Нужны ли юридической помощи ГОСТы?

Союз потребителей России обратился в Минюст с предложением о стандартизации качества оказания юридических услуг путем создания ГОСТов. Авторы инициативы ссылаются на участившиеся случаи обмана потребителей при проведении юридических консультаций, а также на ненадлежащее качество оказываемых гражданам юридических услуг. «РА» выяснял у адвокатов, как они относятся к стандартизации юридической помощи, в чем причина низкого качества работы некоторых юристов и какие меры позволили бы улучшить ситуацию.

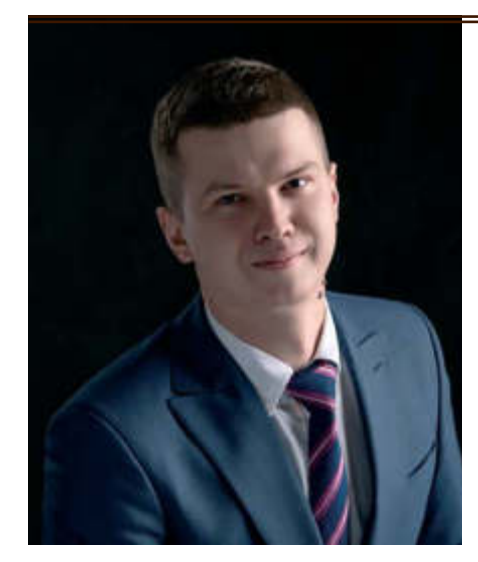

Лучше повышать правовую грамотность граждан

Николай Полуситов старший юрист тюменского филиала Бюро адвокатов «Де-юре»

Предложенное Союзом потребителей решение проблемы, вероятнее всего, не приведет к

реальному улучшению ситуации. Юриспруденция не точная наука и не может быть полностью стандартизирована. Кроме того, формальные требования к содержанию того или иного процессуального документа уже давно закреплены в соответствующих процессуальных кодексах. Конкретное содержание документа и полный перечень предоставляемых доказательств определяются юристом самостоятельно. В этом и проявляется профессиональная и творческая составляющие профессии, которые не могут быть стандартизированы. На невозможность применения стандартизации также указывают основные принципы судебного процесса - состязательность процесса и независимость суда. Введение стандартов означало бы придание заранее определенной силы документу, соответствующему стандарту, что недопустимо.

Кроме того, есть риск, что на практике будут возникать спорные ситуации, например, оставление без удовлетворения иска, полностью соответствующего ГОСТу.

С учетом всех этих нюансов, полагаем, что стандартизация юридических услуг не приведет к разрешению проблемы. Более перспективным представляется повышение уровня правовой грамотности граждан. Введение потребителей в заблуждение в основном происходит оттого, что гражданин не знает, каким образом можно защитить нарушенные права. Кроме того, граждане недостаточно информированы о существующих мерах государственной поддержки в данной сфере. К примеру, на официальном сайте Роструда функционирует горячая линия, где граждане могут бесплатно получить консультацию по вопросам трудового права. А Роспотребнадзором реализован единый консультационный центр, также бесплатно консультирующий граждан. Более широкое использование подобных государственных институтов сократит случаи обмана потребителей.

### Лучше ввести адвокатскую монополию

#### Егор Бобров —

адвокат, член АП г. Москвы, член коллегии адвокатов «Московский юридический центр»

Представляется, что основным мотивом инициативы послужило стремление к улучшению качества юридической помощи и борьба с недобросовестными юристами. Навязывание дополнительных услуг, агрессивная реклама и завышенная стоимость зачастую характерны для рынка юридических услуг. Стремление защитить в этих условиях граждан обоснованно и заслуживает поддержки. Однако стандартизация лишь опосредованно применима к профессиональной юридической помощи, поскольку регулирует усредненно названные отношения и не может учесть всей специфики взаимоотношений с юристом. Выход из сложившейся ситуации видится в формировании рынка оказания юридических услуг (юридической помощи) исключительно на профессиональной адвокатской основе, а не за счет дополнительной стандартизации.

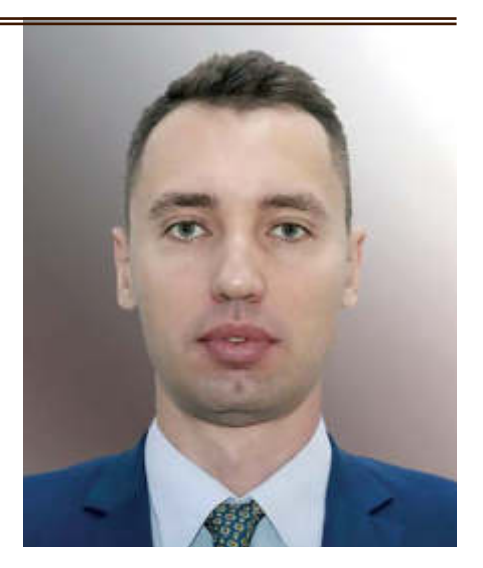

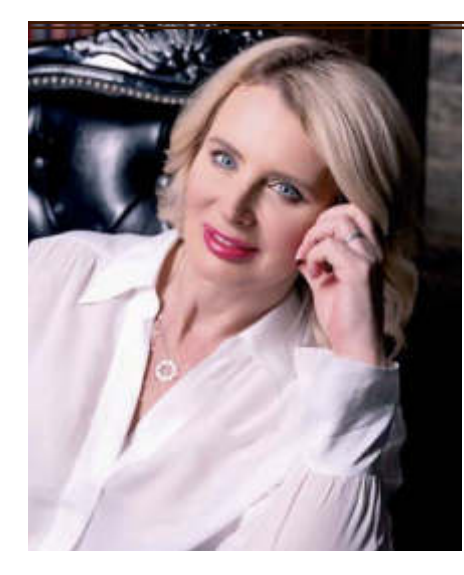

# Стандартизация не просто вредна, а даже опасна

#### **Елена Сенина** —

адвокат, управляющий партнер адвокатского бюро г. Москвы «Рагозин, Сенина и партнеры», кандидат юридических наук

По словам главы Союза потребителей Петра Шелища, должны появиться госстан-

дарты оказания юридической помощи в семейных, трудовых и имущественных отношениях. Глава Комитета СФ по Регламенту и организации парламентской деятельности Вячеслав Тимченко, поддержав эту инициативу, сказал: «Есть прекрасная организация Ассоциация юристов России, которая обладает большой сетью и опытом. С помощью этой организации было бы возможно выстраивание качественного правового поля для граждан, организация их просвещения, чтобы они понимали сразу, что обращаются к тем, кто им реально

поможет, а не к мошенникам». По моему мнению, такая инициатива является не только бесполезной, но и опасной. Действительно, на рынке оказания юридических услуг существуют организации и частнопрактикующие юристы, которые навязывают услуги, вводят граждан в заблуждение. В отношении таких юристов нередко даже возбуждаются уголовные дела, а в отношении компаний применяются судами санкции в соответствии с Законом о защите прав потребителей. Но, к сожалению, в большинстве случаев решения эти остаются неисполненными в связи с отсутствием у должника денежных средств. Порой общества ликвидированы, а действуют мошенники. Предположим, что введут ГОСТ по оказанию юридической помощи. Каковы положительные последствия? Никаких. Недобросовестные юристы и несуществующие организации как действовали по своим методикам, так и продолжат действовать. Даже если обязать всех частнопрактикующих юристов состоять в Ассоциации юристов России под страхом лишения членства по аналогии с прекращением статуса адвоката, а суды при вступлении в процесс представителей обязывать проверять наличие такого членства, то мы знаем, что большинство юридических услуг не связаны с судебным представительством. Есть еще один аспект. Каждое дело, даже на первый взгляд стандартное, требует индивидуального подхода, имеет свои особенности. Часто юристам необходимо менять вектор представительства в зависимости от обстоятельств. Стандартизировать юридические услуги невозможно, как и стандартизировать литературу, живопись. Те, кто работает, как говорится, «на земле», думаю, сразу вспомнили о так называемом потребительском экстремизме. Каждый адвокат хоть раз сталкивался с ситуацией, когда доверитель начинает искать в нем изъяны после выигранного дела, чтобы не выплачивать задолженность по гонорару или получить обратно оплаченные средства. А

еще хуже - последующий адвокат, чтобы поднять свою значимость и снять с себя ответственность, приняв поручение, оговаривает коллегу и его деятельность. Мы не можем отрицать существование такого на практике. Так вот, с принятием ГОСТов будет открыт ящик Пандоры - каждый шагюриста впоследствии можно будет интерпретировать против него, даже в условиях добросовестности.

Все вышесказанное относится к частнопрактикующим юристам и организациям, оказывающим юридические услуги. Что же касается адвокатов, то здесь позиция может быть более категоричной и однозначной: адвокатура является негосударственной организацией, в структуре которой есть органы самоуправления. Адвокатское сообщество в лице Федеральной палаты адвокатов приняло необходимые стандарты, например, по участию адвокатов в уголовных делах. Советы Адвокатских палат и Квалификационные комиссии действуют давно, единообразно и слажено. Поэтому полагаем, вводить дополнительные ГОСТы, да еще и под контролем Ассоциации юристов России, представляется категорически невозможным.

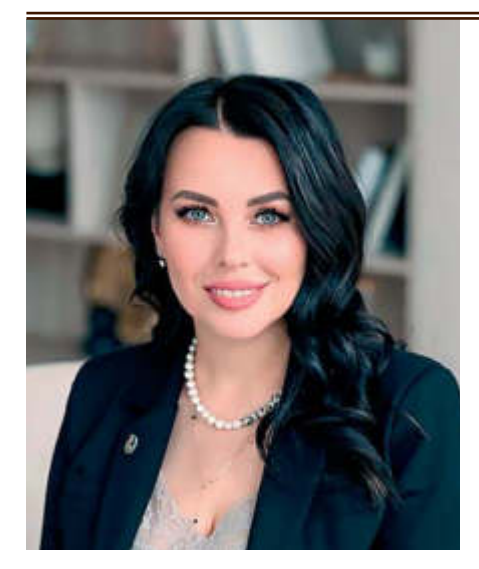

# Может усложниться жизнь высокопрофессиональных и добросовестных юристов и адвокатов

Наталья Хурчакова адвокат, член Международной ассоциации русскоязычных адвокатов

Регулирование юридических услуг - необходимая для государства задача. Очень часто от их качества зависят важные вопросы - свобода, обладание имуществом, получение крупных компенсаций, привлечение виновных к ответственности. Практикующие юристы должны соответствовать высоким критериям профессионализма, как и оказываемые ими услуги. Граждане, выступающие в качестве заказчиков юридических услуг, должны иметь возможность оценить результативность деятельности юриста по определенным критериям, понимать, действительно ли он сделал все возможное или практически не работал, но хочет за свои услуги получить значительную сумму. Поэтому к идее введения ГОСТов в юридической сфере можно отнестись положительно. Однако данная инициатива не должна привести к усложнению работы нормальных юристов и адвокатов.

# Споры за детей: психологический аспект

Если между супругами нет соответствующего соглашения, решение о том, с кем после развода будет проживать ребенок, должен принять суд. Какие вопросы задавать ребенку, а какие ставить перед экспертом-психологом в деле об определении места жительства ребенка, рассказывают адвокат и психолог.

# Право быть заслушанным в суде не зависит от возраста

Разрешая вопрос об определении места жительства ребенка, суд, в первую очередь, исходит из равенства родительских прав и обязанностей. Вторым важным фактором при решении вопроса о месте жительства несовершеннолетнего ребенка

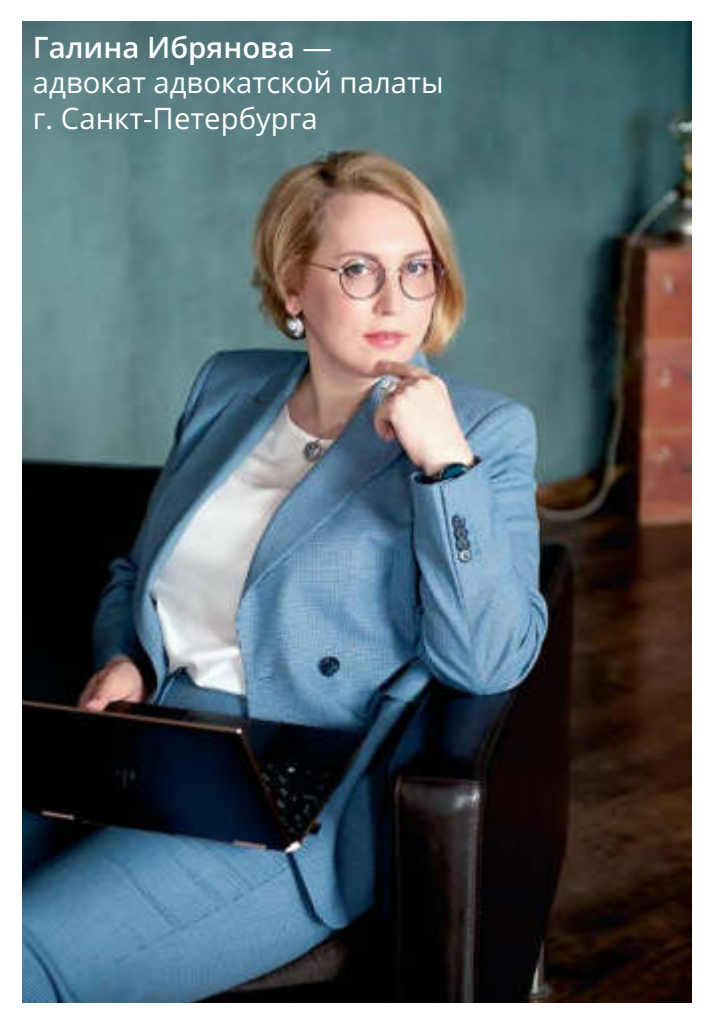

является учет мнения и интересов самого ребенка. При этом закон в качестве обязательного называет учет мнения ребенка, достигшего десятилетнего возраста. Считается, что с этого возраста он достигает того уровня психологических свойств, который позволяет ему формировать свое объективное видение взаимоотношений с родителями, самостоятельно оценивать их поступки, действия, черты характера и иные личные свойства. То есть опрос ребенка является обязательным элементом судебного процесса в спорах о детях.

Существует заблуждение, что опрашиваться в суде может только ребенок, достигший десятилетнего возраста. Это не так. Согласно ст. 57 Семейного кодекса РФ, ребенок вправе выражать свое мнение в семье при решении любого вопроса, затрагивающего его интересы, а также быть заслушанным в ходе любого судебного или административного разбирательства. Учитывать мнение ребенка, достигшего возраста десяти лет, обязательно, за исключением случаев, когда это противоречит его интересам. Положения Семейного кодекса РФ транслируют права ребенка, закрепленные в Конвенции ООН о правах ребенка. Статья 12 Конвенции закрепляет право ребенка свободно выражать свое мнение по всем затрагивающим его вопросам. Право ребенка быть заслушанным в суде не зависит от его возраста. Семейный кодекс РФ лишь уточняет, что мнение ребенка, достигшего десятилетнего возраста, обязательно должно быть учтено при решении его судьбы. Таким образом, суд может заслушать ребенка, способного выразить свои мысли, с любого возраста.

# Особенности опроса ребенка в суде

Опрос ребенка в суде производится в присутствии социального педагога либо классного руководителя.эксперта-психолога в следующем порядке:

• суд, как правило, удаляет из зала судебного заседания родителей, могут быть удалены и представители родителей;

• суд опрашивает ребенка, выясняет его мнение относительно предмета спора;

на него одного из родителей или других заинтересованных лиц, осознает ли ребенок свои собственные интересы при выражении этого мнения, и как он его обосновывает. Когда в суде заслушивается мнение ребенка, достигшего 10 лет, особое внимание специалист органа опеки и попечительства, педагог обращают на такие факты:

• после возвращения в зал судебного заседания суд оглашает показания ребенка.

При учете мнения ребенка, достигшего возраста десяти лет, суд должен выяснить, не является ли мнение ребенка следствием воздействия

Рекомендуем заранее подготовиться к опросу И ЗАЯВИТЬ ХОДАТАЙСТВО, В КОТОРОМ ПЕРЕЧИСЛИТЬ вопросы, которые вы хотели бы задать ребенку. Вопросы должны быть корректными, не допускающими оскорбительного или УНИЧИЖИТЕЛЬНОГО ОТНОШЕНИЯ К РОДИТЕЛЯМ. Помните, что опрос ребенка должен исключать возможность нанесения ребенку психологической травмы.

• насколько напряжен ребенок:

• насколько велико на него влияние мнения одного их родителей (как правило, того, с кем он проживал в последнее время);

• не являются ли слова ребенка отражением мнения родителя.

# Какие обстоятельства выясняет суд?

При рассмотрении споров о детях в подавляющем большинстве случаев назначается судебная психологическая экспертиза или судебная психолого-психиатрическая экспертиза. При проведении экспертизы предметом исследования, как правило, являются индивидуальные характеристики ребенка, каждого из родителей, исследуются взаимоотношения ребенка с каждым из родителей, выясняется вопрос наличия или отсутствия влияния кого-либо из взрослых на формирование мнения ребенка, его отношения к каждому из родителей. Выбор между судебной психологической и судебной психолого-психиатрической экспертизой зависит от того, страдает ли кто-либо из родителей или ребенок психиатрическим заболеванием, имеется ли отставание в развитии, наносились ли серьезные психические травмы ребенку кем-либо из родителей. Этот вопрос разрешается в каждом конкретном деле в зависимости от обстоятельств дела.

Пункт 3 ст. 65 Семейного кодекса РФ определяет обстоятельства, которые необходимо принимать суду во внимание при разрешении споров об определении места жительства несовершеннолетнего ребенка. К таким обстоятельствам относятся:

• привязанность ребенка к каждому из родителей, братьям и сестрам, иным членам семьи;

• нравственные и иные личные качества родителей;

• отношения, существующие между каждым из родителей и ребенком;

• возможность создания ребенку условий для воспитания и развития (род деятельности, режим работы родителей, материальное и семейное положение родителей, состояние их здоровья и др.).

### Какие вопросы стоят перед судом?

Большое внимание суд уделяет выявлению отношений, существующих между каждым из родителей и ребенком. В первую очередь, имеются в виду эмоциональные факторы, характеризующие общение родителя и ребенка. Чтобы выяснить, насколько хорошие и прочные отношения сложились между родителем и ребенком, суд особо обращает внимание на такие вопросы, как:

сколько времени родитель проводил и готов проводить с ребенком;

насколько хорошее воспитание и образование родитель давал и готов дать ребенку;

каков общий круг интересов родителя и ребенка;

привил ли родитель ребенку интерес к полезным занятиям, например к плаванию или рисованию;

какие хорошие или плохие привычки формируются у ребенка под влиянием родителя;

насколько ребенок радуется приходу родителя и тоскует без него, балует ли родитель ребенка, как его одевает и чем кормит, насколько заботится о самочувствии и здоровье ребенка, как наказывает ребенка за проступки и т.п.

При оценке того, с кем из родителей ребенку будет лучше, конечно же, учитываются возможности каждого из родителей создать ребенку условия для воспитания и развития. Имеются в виду не столько материальные возможности, сколько род деятельности, режим работы родителей, семейное положение родителей, наличие определенного места жительства и другое. Если родители проживают в разных городах, то иногда имеет смысл сравнить средний уровень образования, медицины и преступности в этих городах, экологическую обстановку, уровень заболеваемости населения, уровень обеспеченности коммунальными услугами, климатические условия и иные факторы, способные повлиять на развитие ребенка.

#### На какие вопросы отвечает эксперт?

Вопросы, ответы на которые предстоит дать психологу-эксперту, должны быть направлены на выяснение обстоятельств, которые должны быть исследованы судом. Например, такие:

- Кто помогает ребенку делать уроки?

-Кто читает книги перед сном?

-К кому ребенок обращается за советом в трудной ситуации?

- Кто из родителей ходит с ребенком в кино, те $arp?$ 

- Кто провожает и встречает из школы?

#### Рекомендации адвокату

Для участия в судебном деле по рассмотрению спора о месте жительства ребенка необходимо максимально тщательно подготовиться. При встрече с клиентом (одним из родителей) вам необходимо разъяснить ему, что результат разрешения спора во многом зависит от того, насколько доказанными и обоснованными будут ваши требования или возражения. Постарайтесь вместе с клиентом собрать как можно больше доказательств, подтверждающих указанные выше обстоятельства. Перечень доказательств определяется в каждом конкретном случае индивидуально.

Обычно в качестве доказательств предъявляются:

- документы о наличии жилья (свидетельство о праве собственности или договор аренды, или иной документ, подтверждающий, что у родителя имеется жилье);

- справка Формы-9 или иной документ, свидетельствующий о лицах, проживающих и/или заре- Как часто проводит ребенок время с каждым из родителей?

Если ребенку больше нравится проводить время с одним из родителей, необходимо выяснить, почему именно. Потому что родитель разрешает бесконтрольно играть в онлайн игры, есть фаст-фуд, пить газированные напитки, с ним можно не делать уроки? Или потому что с ним интересно, спокойно, комфортно и пр. ? При составлении вопросов необходимо учитывать возраст, увлечения ребенка, состояние его здоровья, обстоятельства, характеризующие ребенка и родителей, и другие обстоятельства конкретного дела.

гистрированных по месту жительства родителя, претендующего на определение места жительства ребенка с ним:

- справка Формы-7 о технических характеристиках жилья;

- справка с места работы родителя со следующей информацией: о дате, с которой родитель работает; о должности, в которой он трудится; о графике работы;

- характеристика родителя с места работы;

- справка о заработной плате родителя, претендующего на определение места жительства ребенка сним (2-НДФЛ, 3-НДФЛ, справка в свободной форме, выписки с банковских счетов, иной документ, подтверждающий, что у родителя имеются средства для содержания ребенка);

- медицинские документы ребенка, подтверждающие то, что родитель занимается здоровьем ребенка:

- характеристики ребенка из детского сада, школы, кружков, секций и т.д., которые посещает ребенок.

Попросите педагогов отразить в характеристике, кто из родителей взаимодействовал с учебным заведением, приходил на родительские собрания, интересовался проблемами и успехами ребенка и  $T.T.$ :

- документы об отдыхе с ребенком (поездки в лагерь, в отпуск и т.д.);

- свидетельские показания знакомых, родственников, педагогов и т.д., которые могут рассказать о том, кто из родителей больше внимания уделял ребенку, заботился и заботится о нем, какие взаимоотношения у ребенка с каждым из родителей, об обстоятельствах, характеризующих каждого из родителей;

В соответствии с требованиями, предъявляемыми к порядку проведения экспертизы и оформлению экспертных заключений, эксперты не только проводят исследование (беседы с родителями, детьми, тесты и т.д.), но и изучают материалы дела. Соответственно, их выводы будут зависеть в том числе и от содержания доказательств, имеющихся в материалах дела. Поэтому рекомендуем собрать и представить в материалы дела максимальное количество относимых и допустимых доказательств, вызвать и допросить свидетелей, и только после этого заявлять ходатайство о назначении экспертизы по делу. Если же ходатайство заявлено оппонентом вашего доверителя или суд инициирует назначение экспертизы, необходимо попросить рассмотреть вопрос о назначении экспертизы после предоставления указанных выше доказательств. На разрешение споров о детях, как правило, уходит немало времени. Поэтому рекомендуется в начале судебного процесса заявить ходатайство об определении места жительства ребенка с ним на период, пока суд будет рассматривать спор и решение суда вступит в силу. Учтите, что для разрешения этого ходатайства необходимо заключение органов опеки.

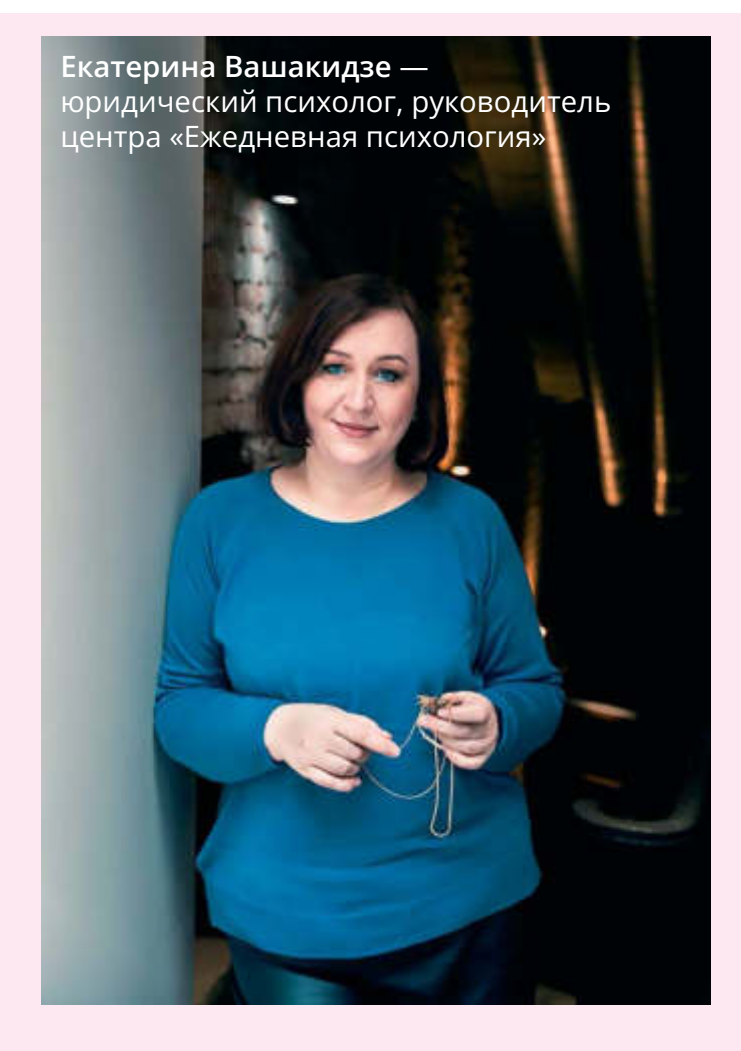

# От конфликта бывших супругов часто страдают интересы детей

То, что у родителей есть свои интересы, это нормально, то, что у родителей, которые судятся за ребенка, эти интересы могут не совпадать - это объяснимо. Однако, когда интересы родителей не соответствуют интересам детей, начинается невиданная история. Ситуация осложняется, если родители в остром конфликте. Но суд и психологи-эксперты действуют в первую очередь в интересах несовершеннолетних. Важно обеспечить детям стабильность, уход, заботу и любовь со стороны обоих родителей, насколько это возможно.

Развод родителей - сложный процесс, который оказывает серьезное воздействие на детей, и часто мама и папа уверены в том, что проживание чада именно с ним - это и есть интересы ребенка. Часто в моей практике бывает, что результат экспертизы в части того, что привязанность дочери к папе более выражена и проживание именно с ним будет соответствовать интересам девочки, абсолютно не принимается мамой, и наоборот. Ребенок при этом может быть любого пола. А претендентом на участие в воспитании ребенка могут быть и бабушки, дедушки. Много раз я была свидетелем того, как для достижения

 $c$ воих целей спорящие родители подключают все *ñâîè ðåñóðñû: ëîæü è ìàíèïóëÿöèþ, äåíüãè, ëè÷íûå*  связи. Снимают друг друга на видео в неприятных  $c$ оциальных ситуациях, чтобы после апеллиро*аать ими в суде. Начинают «игру экспертиз» – ÷üÿ îêàæåòñÿ «ñèëüíåå». Çäîðîâî, êîãäà äëÿ âçðîñëûõ âàæíî, ÷òîáû ëó÷øå áûëî èìåííî ðåáåíêó.*  Когда родители готовы к диалогу и компромиссу

ради интересов ребенка, то лучшее решение для *всех – это досудебная медиация. Если же прове*сти эту процедуру невозможно, то имеет смысл привлечь психологов для проведения экспертизы. *Îáðàòèòå âíèìàíèå, ÷òî ñðåäè ýêñïåðòîâ äîëæåí*  быть специалист с образованием в области имен*íî äåòñêîé ïñèõîëîãèè è ñ îïûòîì ïðàêòè÷åñêîé*  деятельности с несовершеннолетними.

#### **Какие вопросы не надо ставить перед экспертом?**

Ход экспертизы и ее результат во многом зависят от вопросов, включенных в определение суда. *Îáðàòèòå âíèìàíèå, ÷òî íà ïðÿìûå âîïðîñû muna «проживание с кем из родителей будет*  $coomeemcm$ *вовать интересам ребенка?»; «может ëè áûòü ïåðåñìîòðåíî ïîëîæåíèå îá îáùåíèè ðåáåíêà ñ îòöîì íà òåððèòîðèè åãî ïîñòîÿííîãî ìåñòîæèòåëüñòâà áåç óùåðáà äëÿ ïñèõè÷åñêîãî è*  физического развития ребенка?», психолог не от*ветит.* Суд при их рассмотрении будет опирать $c$ я на положения семейного законодательства.

*Âîïðîñ, «êàêîâ ìîæåò áûòü ðåêîìåíäîâàííûé*  график общения отца с ребенком и какой может быть периодичность общения, а также его *продолжительность, необходимо ли присутствие mpembux лиц с учетом индивидуально-психологи-÷åñêèõ îñîáåííîñòåé ðåáåíêà è åãî èíòåðåñîâ?», –*  также находится в компетенции судьи, и не подлежит исследованию психологом-экспертом. Также не рекомендуется включать вопросы для *ncuxологической экспертизы, которые начинаются с фразы: может ли, поскольку однозначно îòâåòèòü íà òàêîé âîïðîñ íåâîçìîæíî.*

### **Какие вопросы рекомендуется ставить перед экспертом?**

 $\Pi$ рактика судебно-психологической экспертизы *ïîêàçûâàåò, ÷òî ïðàâèëüíî ïîñòàâëåííûå ïåðåä*  экспертами вопросы значительно упрощают раз*ðåøåíèå ñïîðà, à òàêæå ïîëîæèòåëüíî âëèÿþò íà çàùèòó èíòåðåñîâ íåñîâåðøåííîëåòíèõ, ÷üÿ*   $c$ удьба решается в судебном процессе.

*Îñîáûé èíòåðåñ äëÿ èññëåäîâàíèÿ è ïðèìåíåíèÿ* 

*– èìååò ëè ðåáåíîê æåëàíèå è íàìåðåíèå îáùàòü*ся с отцом и матерью? Сформировано это мнение самостоятельно или же под влиянием ближайше*ãî îêðóæåíèÿ, ðîäñòâåííèêîâ, òðåòüèõ ëèö?;*

*– ê êîìó èç ðîäèòåëåé â áîëüøåé ñòåïåíè âûðàæåíà ïðèâÿçàííîñòü ó íåñîâåðøåííîëåòíåãî, ÷åì*  **это обусловлено?** 

его результатов в  $c$ *идебной практике представляют*, напри*ìåð, òàêèå âîïðîñû:*

*– êàêîâî âîñïðèÿòèå*  ребенком психологиче- $C$ КО*г*о климата в семье *ìàòåðè, îòöà?;* 

*– ïåðåíîñèë ëè ðåáå***иок** психологические  $m$ равмы, связанные с *âîçäåéñòâèåì íà íåãî*   $co$  *стороны матери*, *îòöà?;*

*– êàêîâî îòíîøåíèå*   $p$ ебенка к матери и к *отцу в целом, и к ка*ждому в отдельности, **чем** это отношение  $o$ бусловлено?;

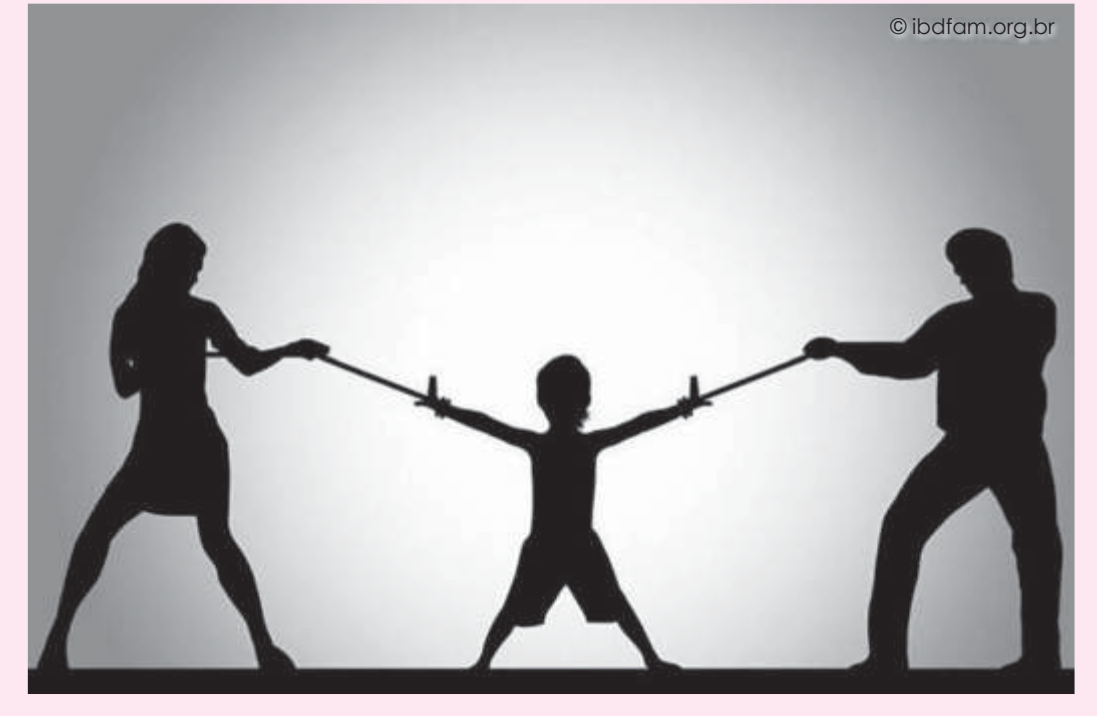

# **Как «валеты» обворовывали «тузов». Правда и вымысел об аристократической ОПГ**

**Москва в феврале 1877-го года бурлила. Газеты пестрели заголовками, из уст в уста пересказывались невероятные истории. В зал суда продавали билеты, а лучшие адвокаты Российской империи стояли в очереди, чтобы защищать подсудимых.**

**Дмитрий Чернокальцев** адвокат, вице-председатель коллегии адвокатов «Чернокальцевы и партнеры» Ленинградской области

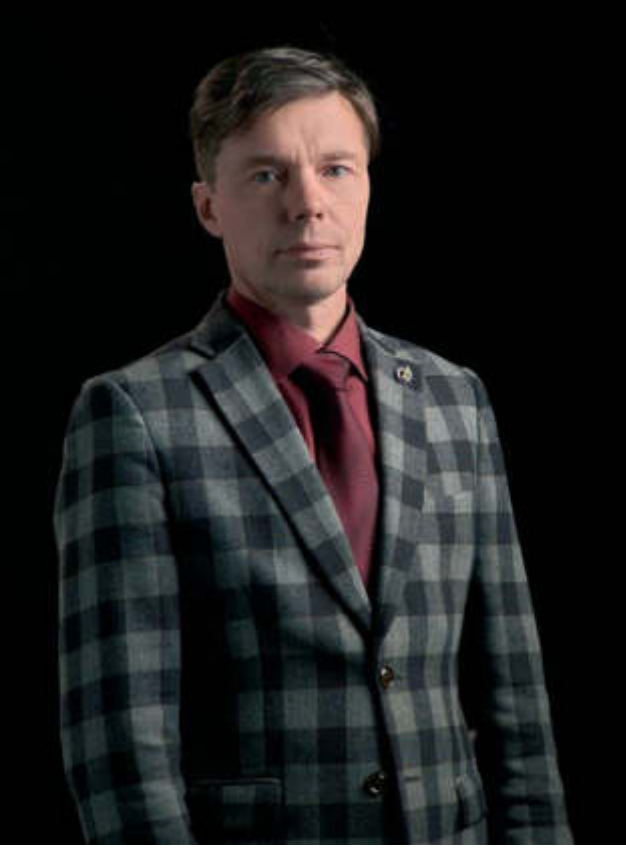

Дело «Клуба червонных валетов» так обросло домыслами и анекдотами, что отделить сплетни от подлинных историй – крайне непростая задача. Была ли такая шайка «Клуб червонных валетов»? Действительно ли ее участники проворачивали аферы на миллионы рублей? Легко ли обмануть градоначальника Москвы и причем тут Достоевский? Давайте разбираться по порядку. Следствие по делу продолжалось 6 лет, вел его маститый судебный следователь по особо важным делам Пётр Михайлович Глобо-Михаленко, обвинителем по делу выступал Николай Валерьянович Муравьев, будущий министр юстиции и генерал-прокурор. В защите фигурирует целая плеяда адвокатов: C.В. Евреинов, Л.А. Куперник, А.В. Лохвицкий, Ф.Н. Плевако, В.М. Пржевальский, А.А. Саблин и другие.

Перед судом предстали сорок восемь человек, из них двадцать восемь - дворяне, представители знатных родов, несколько потомственных почетных граждан, мещане, купцы и студенты. Национальный состав тоже впечатляет: русские, армяне, татары, евреи и даже немцы. И всех следствие обвиняло в создании шайки для совершения мошенничеств.

MOD 12 Pro 200 chacom

«По национальности здесь и русские, и немцы, и поляки, и евреи, и армяне. По происхождению и роду деятельности: потомок Рюрика, коловратностью людской судьбы, превратившийся в ефремовского мещанина Долгорукова, помещается вместе с иркутской мещанкой Башкировой, после крушения у берегов Японии явившейся в Москву для того, чтобы сесть на скамью подсудимых, учитель танцев и нотариус при окружном суде...»

> Присяжный поверенный В.М. Пржевальский в защиту Э. Либермана, 1877.1

> > mar of the

Кто первым из газетчиков назвал эту «милую» компанию «Клубом червонных валетов», сейчас уже не установить, но прозвище прицепилось крепко. Современные авторы ответственно заявляют, что криминально одаренные, скучающие и безденежные молодые дворяне ради забавы создали клуб по типу модных в то время английских «обеденных клубов» специально для получения денег посредством хитростей и надувательства<sup>2</sup>. А председателем избрали самого авторитетного и умелого из них - некоего Шпейера.

Jessi chatte

Газеты писали, что аферы придумывались коллективно и проворачивались таким образом, чтобы потерпевшие не обращались в полицию, чтобы не выглядеть в глазах публики одураченными. Например, рассказывали про такое. Некий иногородний кредитор пришел на квартиру к одному из «валетов», чтобы получить деньги по какому-то обязательству, однако его должник лежал в гробу, а вокруг со скорбными лицами стояли безутешные друзья. Когда обалдевший кредитор пытался спрашивать про деньги, в ответ он слышал лишь рыдания и проклятия. Этого несчастного обокрали дважды - когда он вернулся в квартиру, оказалось, что воры взломали дверь и украли деньги, отложенные на покупку дома.

Или вот еще история: в шикарную гостиницу под видом богатого представителя делового сообщества вселялся прекрасно одетый господин. Он занимал лучший номер, и там создавался своего рода деловой штаб - сновали курьеры, господину передавали записки, приходили посетители, словом, демонстрировалась насыщенная деловая активность. Господин давал обеды, встречался с деловыми и представительными людьми, активно посещал увеселительные мероприятия. Когда про него спрашивали у кого-нибудь из его окружения, этот кто-нибудь благоговейно прикрывал глаза, поднимал очи долу и сообщал, что это же «сам Версицкий, знаменитый сибирский золотопромышленник, приехал в Москву открывать филиал».

Когда был создан необходимый информационный шум и имидж, в газеты давалось объявление о наборе служащих в московское отделение, допустим, золотопромышленной (железнодорожной, горнодобывающей) компании. Набирали образованных господ, с опытом работы, но самое главное - готовых заплатить залог за трудоустройство. После того, как набиралось достаточное количество денег, чтобы окупить аферу несколько раз, представительный господин исчезал из гостиницы в неизвестном направлении.

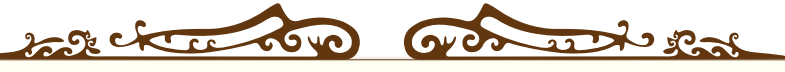

Подсудимых обвиняли в выдаче необеспеченных векселей, подделке кредитных билетов, страховых мошенничествах. «Червонные валеты» творчески подходили к процессу изъятия излишков денег у населения.

 $3000000$ Je de ck composito

Потапчук И. В. (составитель) Дело о «Клубе Червонных Валетов» // Русские судебные ораторы в известных уголовных процессах XIX века. - Тула: Автограф, 1997. - С. 204-342. - 816 с. - ISBN 5892010058

Аферы «червонных валетов»: Как молодые аристократы-мошенники устраивали себе красивую жизнь (kulturologia.ru);  $\overline{2}$ Громкое дело «Клуба червонных валетов» (radiosputnik.ru); «Клуб червонных валетов». История самой дерзкой дворянской ОПГ Российской империи (life.ru).

Газеты приписывали подсудимым аферы на сотни тысяч рублей, но публика была разочарована, когда выяснилось, что всей «шайке» вчиняется ущербу на 250 000 рублей серебром. Если разделить эту сумму на всех и вспомнить, что неуловимая шайка потрошила наивных москвичей почти 10 лет, то получается, что каждый из «валетов» заработал не более 500 рублей в год. Сумма значительная, но достаточно скромная для столь «опасной шайки».

По версии следствия, «Шпейер, Давыдовские, Протопопов, Массари, Дмитриев-Мамонов и Калустов составляли ядро шайки в 1871-72 годах; Неофитов. Верешагин. Плеханов. Голумбиевский. Щукин, Зильберман и Сидоров - в 1872-73 годах; Протопопов, Массари, Верещагин, Плеханов, Дмитриев-Мамонов и Мейерович в 1874 году».<sup>3</sup>

Считается, что история клуба началась в одном из элитных публичных домов Москвы в 1867 году. Купец Иннокентий Симонов решил открыть подпольный игорный дом, при нем был бордель. Попавших сюда упаивали допьяна и обыгрывали. Мозговым центром сообщества стал Павел Карлович Шпейер - сын артиллерийского генерала. Следствие обвиняло «валетов» в 60 преступлениях. Некоторые преступления отличались оригинальностью, например афера с почтовыми отправлениями. Аферисты учли особенности работы почты и страховых компаний. Отправляя посылки, набитые ненужным хламом, они страховали их на внушительные суммы, а расписки от страховой компании обналичивали как векселя. Поскольку адреса получателей, как и сами получатели, были выдуманы, за почтовыми отправлениями никто не приходил. Почтовые служащие, вскрывая посылки, обнаруживали там мусор или никому не нужные издания залежалых книг и недоуменно пожимали плечами. Когда такая история стала массовой, афера вскрылась. Молва приписывает «валетам» барыши в сотни тысяч рублей, но в реальности следствие считало, что аферисты получили не больше 800 рублей наличными.

Большинство афер состояло в том, чтобы выдать необеспеченный вексель, покупая ценное имущество или недорогую недвижимость, а потом продать приобретенное за бесценок, чтобы выручить наличные. С учетом особенности судебной системы от кредиторов можно было уклоняться очень долго.

Защита значительной части подсудимых строилась на том, что подсудимые по неопытности совершили не уголовные, а гражданские правонарушения, введя в убыток своих компаньонов или родственников.

Но можно ли считать гражданским правонарушением аферу, которую провернули Давыдовский и Шпейер с участием Протопопова? Протопопов был поселен в гостинице «Шеврие», вел очень насыщенную «деловую жизнь» с целью создать у окружающих впечатление, что он очень богат. Для придания солидности своим действиям Протопопов выдал своему соучастнику Массари полную доверенность на управление несуществующими недвижимыми имениями. Создав себе имидж богача, он выудил у купца Попова лошадей на 10 000 рублей, которых Шпейер с Давыдовским продали за 6 тысяч. Рысака по кличке «Жулик» Шпейер собирался оставить себе.

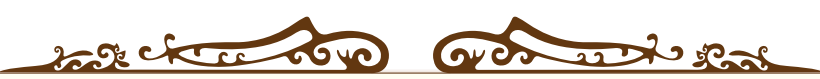

К шайке приписывают и дальнего родственника Ф.М. Достоевского - лектора всемирной истории А.Т. Неофитова.

**CO 45** 

Этот достойный человек остался в истории благодаря тому, что научился подделывать билеты выигрышного займа. Афера была относительно примитивная - номинал  $5\%$  билета выигрышного займа из 100 рублевого переделывался в 5000-ый, билеты закладывались или обналичивались. Больше всех от деятельности Неофитова

July of the

пострадала его тетка - Александра Федоровна Куманина. Он занял у нее под залог фальшивых облигаций 15 000 рублей. Был пойман, осужден и отбывал срок в Бутырской тюрьме, где сошелся с некоторыми участниками шайки и наладил производство поддельных билетов в тюрьме. Этот эпизод тоже вошел в обвинительное заключение

 $\sum_{i=1}^n$ 

 $\overline{3}$ https://web.archive.org/web/20110827114549/http://befocus.ru/index.php?option=com\_content&task=view&id=4725&Itemid=37.

по делу «Клуба червонных валетов». На суде было доказано «первенствующее значение» Неофитова в этих преступлениях и «сильное влия-

JUDE OK

ние его на окружавших его арестантов и совершенное подчинение их его убеждениям, советам и указаниям»<sup>4</sup>

 $\frac{1}{2}$ 

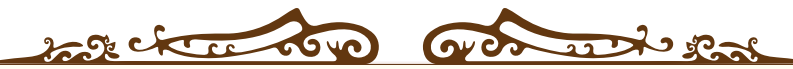

В падении «Червонных валетов» виноваты, конечно, женщина и адвокат.

**DAG** 

Было это так. В 1871 году «валетам» по-настоящему повезло. Потомственный купец Клавдий Филиппович Еремеев получил в наследство 150 000 и начал от души проматывать полученное состояние. Его взяли на крючок братья Иван и Петр Давыдовские, Владимир Ануфриев, Павел Шпейер и от всей русской души помогали ему кутить, придумывая все новые и новые увеселения. Упоив допьяна молодого миллионщика, ему подсовывали на подпись векселя и возили к нотариусу их заверять. Когда его молодая супруга хватилась, оказалось, что муж уже растратил 60 000 рублей. Бедолага Клавдий допился до белой горячки и умер, а его супруга подняла шум и дошла до официальных властей. Возбудили дело и начали расследование. Собутыльников Еремеева начали таскать на допросы. Испуганные «валеты» обратились к известному московскому адвокату Сергею Федоровичу Славышенскому, который и ранее консультировал их общего знакомого Давыдовского в случае мелких неприятностей. Ему пообещали 100 рублей, Славышенский выставил дело исключительно «недоразумением», заставил «валетов» вернуть полученные «по ошибке» деньги. Пробить согласованные показания следствие не смогло, и дело прекратили. Адвокат рассчитывал на деньги, но был осмеян, отвергнут и, по некоторым сведениям, даже побит<sup>5</sup>. Тогда он решил шантажировать членов клуба, но, судя по результату, это было неверное решение.

Вторая ошибка адвоката состояла в том, что он ранее познакомил свою любовницу Екатерину Евдокимовну Башкирову с компанией аристократов-жуликов.

Сейчас Славышенского назвали бы абьюзером, но в середине 19 века такого слова не знали, а знали слова «ревнивец» и «истязатель». Адвокат бил свою любовницу, да еще угрожал ей судом по подписанным ей векселям, не просто судом, а долговой тюрьмой. В тот роковой для адвоката день горничная Башкировой позвала его для важного разговора к барышне в номер гостиницы. Славышенский, которого отношения с Башкировой начали угнетать, нехотя пришел к ней. Через короткое время обитатели гостиницы услышали в номере шум, крики и звон разбитого стекла. Ворвавшись в номер, они узрели окровавленного мужчину и двух женщин, которые прижимали его к полу. Башкирова и горничная пояснили, что Славышенский пришел поговорить, но начал вести себя нервно, кричать, потом достал револьвер и выстрелил в себя.

Славышенский, которого отвезли в больницу, уверял, что в него стреляла его любовница, а потом пыталась задушить. Медицинская экспертиза подтвердила его слова, и Башкирову арестовали. Славышенский скончался, успев простить Башкирову.

Через некоторое время, понимая, что из тюрьмы ее никто отпускать не собирается, а в версию про самоубийство следствие не верит, Башкирова начала бороться за свою свободу. Она стала рассказывать следователям все, что знала про своих новых друзей Давыдовского и Шпейера. Сначала ей не поверили, но когда сопоставили ее показания с жалобами потерпевших, полицейские ошалели

DOI: 10.15393/j10.art.2020.4481 УДК 821.161.1+930.25 В. В. Борисова Башкирский государственный педагогический универ- $\overline{4}$ ситет им. М. Акмуллы (Уфа, Российская Федерация) borisova@ufacom.ru «Червонный валет» А. Т. Неофитов из окружения Ф. М. Достоевского\* НЕИЗВЕСТНЫЙ ДОСТОЕВСКИЙ 2020 № 1.

Криминальная драма Екатерины Башкировой Н. ЯКУТИН, Н. ЛЮБОВА, А. КНЯЗЕВ,Е.ФИЛЯКОВА, опубликовано: «Экономика и жизнь» №30 (9140) 2006.

Источник: https://www.eg-online.ru/article/59754/ Криминальная драма | Экономика и Жизнь (eg-online.ru).

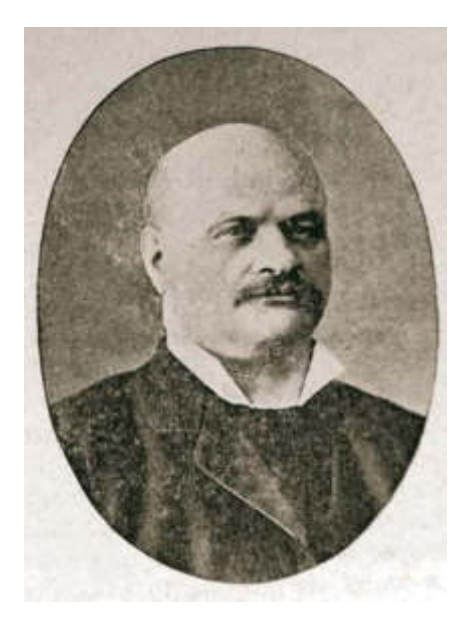

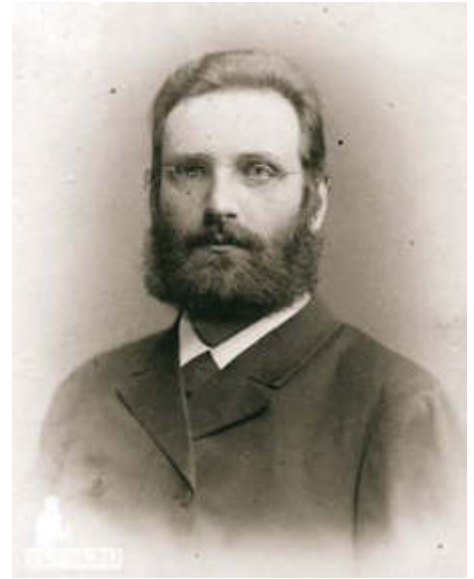

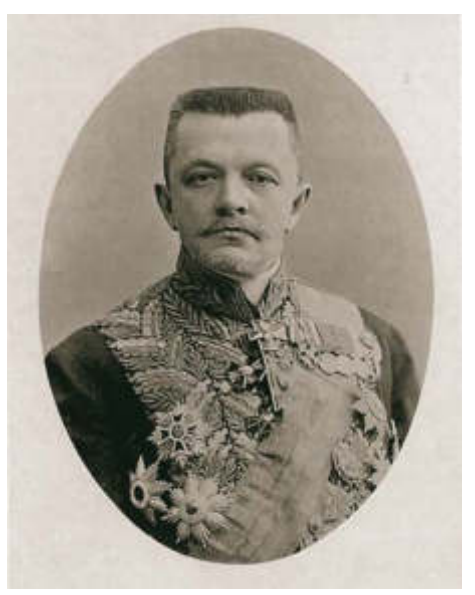

Адвокат А.В. Лохвицкий **Адвокат В.М. Пржевальский С**бвинитель по делу Н.В. Муравьев

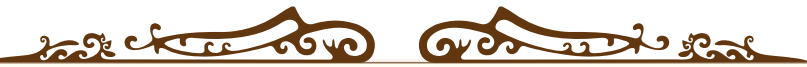

Башкирова уверяла, что в Москве действует шайка, в которую входят представители древнейших родов, включая потомков Рюрика.

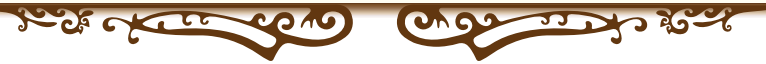

Началось следствие. В круг расследования попадало все больше и больше народу. Следствие длилось 5 лет. Позже Гиляровский расскажет, что князь Долгоруков потребовал «законопатить хулиганов», потому что якобы «валеты» провернули аферу с его резиденцией. Якобы Шпейер втерся в доверие к князю и показал знакомым иностранцам резиденцию генерал-губернатора. После чего Шпейер увез англичанина в фальшивую нотариальную контору и, подписав договор, взял с него не то сорок, не то четыреста тысяч рублей.

На следующий день англичанин был очень удивлен, когда его не стали пускать в дом, который он только что купил. Якобы скандал удалось замять, выплатив иностранцу громадные отступные. Судебный процесс для обвинения шел не просто. Часть подсудимых сидела под замком, а часть спокойно жила себе в Москве. Шпейер сбежал, его так и не нашли, хотя, может и не сильно искали. Подсудимые яростно отрицали, что составляли

шайку, частично признаваясь в аферах. К слову, среди привлеченных к суду была и Соня Блювштейн, та самая Сонька Золотая ручка. Ее посчитали причастной. поскольку она сожительствовала с одним из подсудимых. В этот раз Соньку оправдали.

Адвокаты постарались, они усердно рушили систему обвинения, отрицая даже факт склонения Башкировой к убийству Славышенского и обвиняя следствие в намерении демонизировать подсудимых. В итоге из 48 подсудимых оправдали 19.

Сенсационный, абсолютно попсовый судебный процесс эпохи раннего модерна не смог не завершиться без настоящей трагедии - самоубийства генерала Гартунга, признанного виновным в махинациях с наследным имуществом Василия Карловича Занфтлебена. Генерал не вынес позора обвинительного приговора и обличительной речи Муравьева.

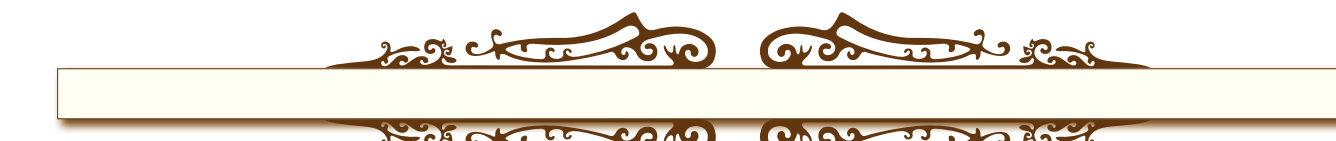

**Беременным обещают особый правовой статус**

متفتين

Ø

ö

**Стр. 26-30**